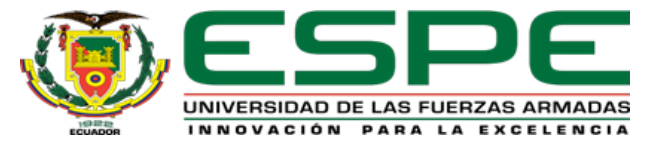

#### **UNIVERSIDAD DE LAS FUERZAS ARMADAS – ESPE**

#### DEPARTAMENTO DE CIENCIAS DE LA COMPUTACIÓN

#### **CARRERA DE INGENIERÍA EN SOFTWARE**

Trabajo de titulación previo a la obtención del título de Ingeniero en Software

**"DESARROLLO DE UN SISTEMA WEB CON METODOLOGÍA DEVOPS UTILIZANDO LA HERRAMIENTA JENKINS, PARA OPTIMIZAR LA GESTIÓN DE RESERVAS Y CONSULTAS EN LÍNEA DE LOS SERVICIOS QUE OFRECE SL LABORATORIO CLÍNICO Y BACTERIOLÓGICO"**

> **Autores: Guangasi Paste, Dario Javier Sambachi Chilig, Patricia Aracely**

**Director: Msc. Corral Diaz, María Alexandra**

#### **Itinerario del Día**

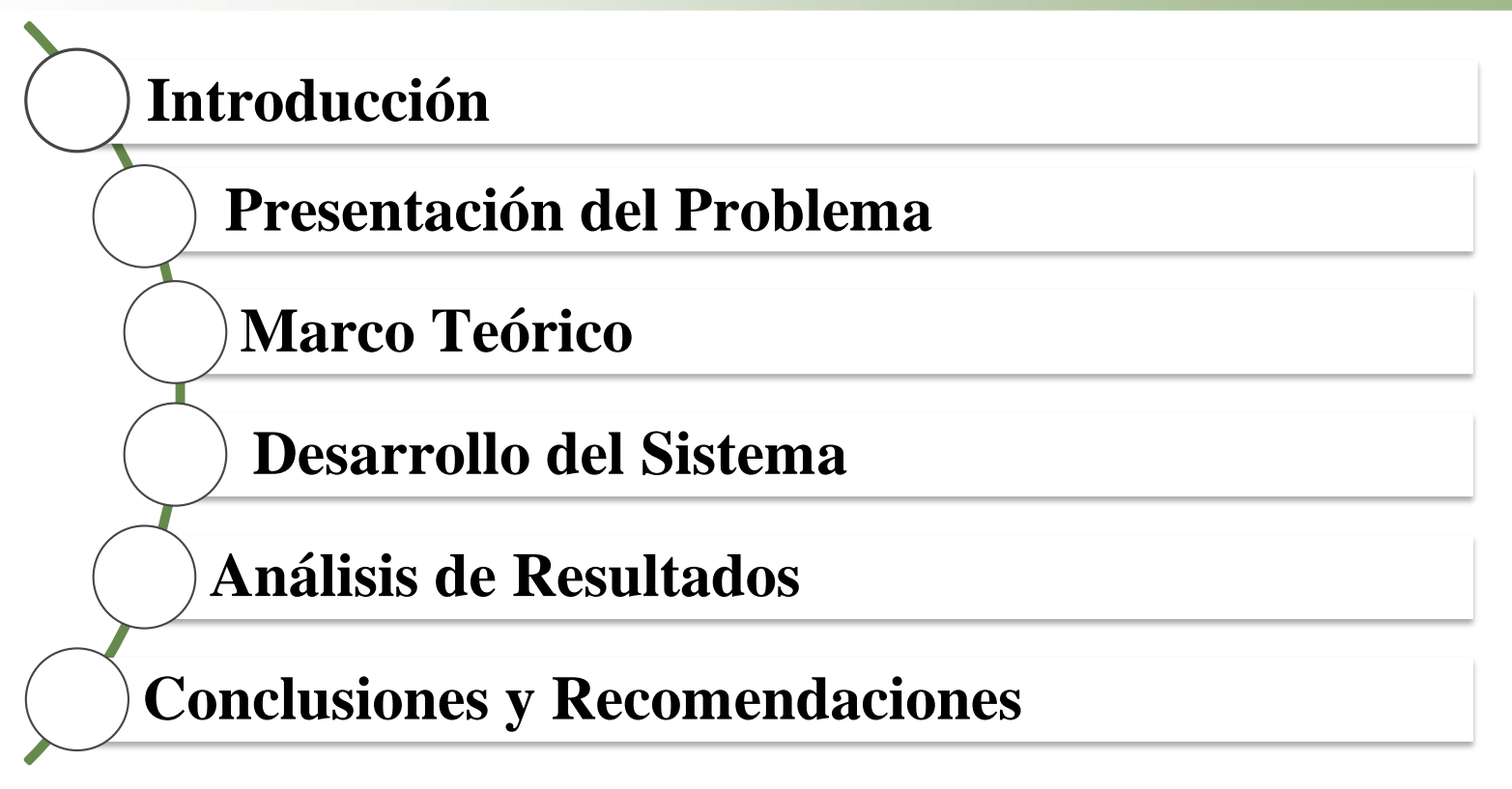

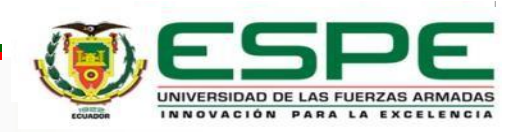

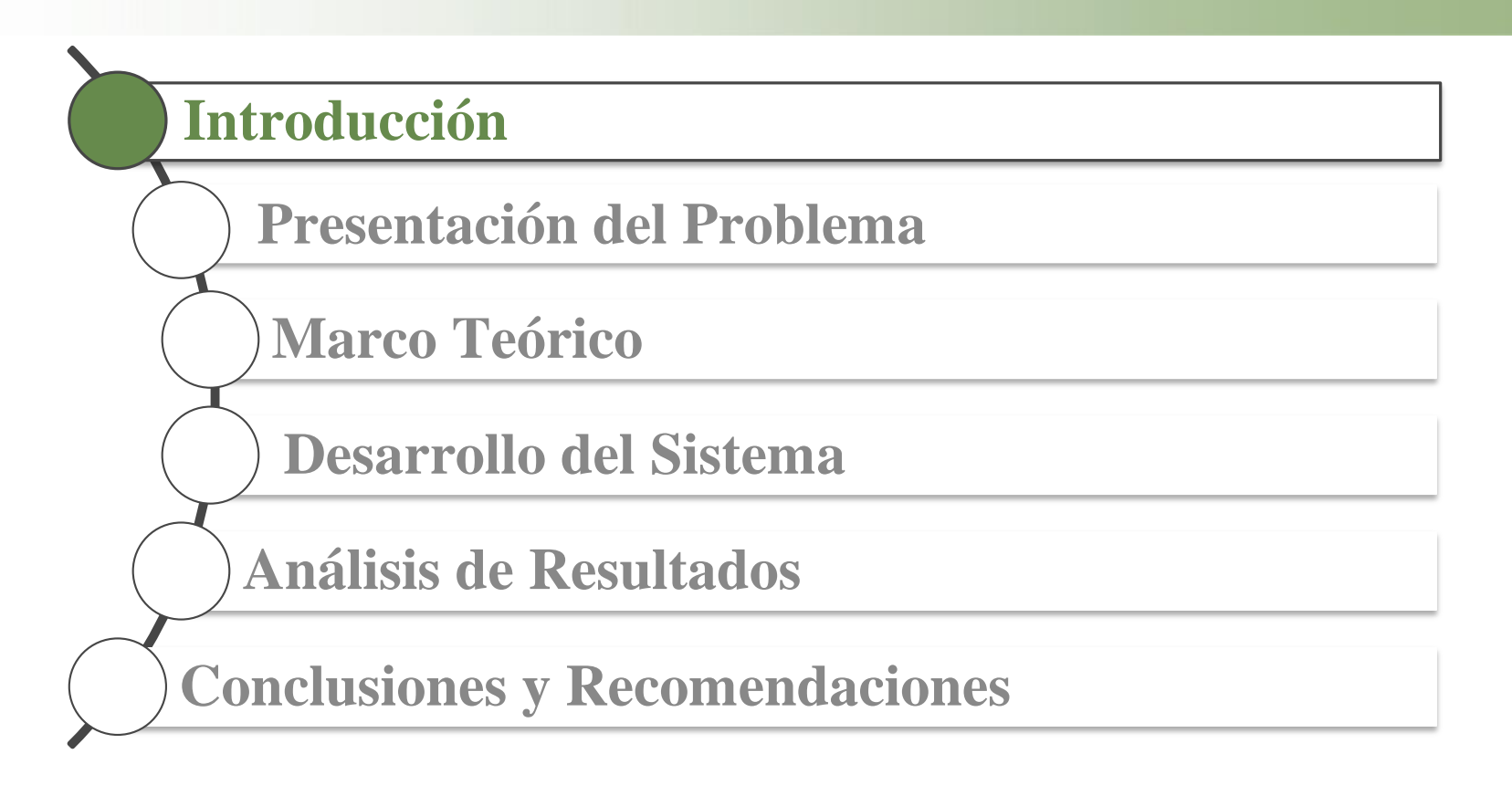

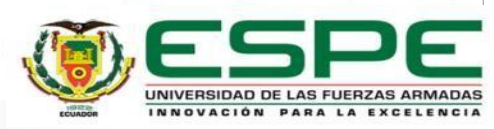

#### **Introducción**

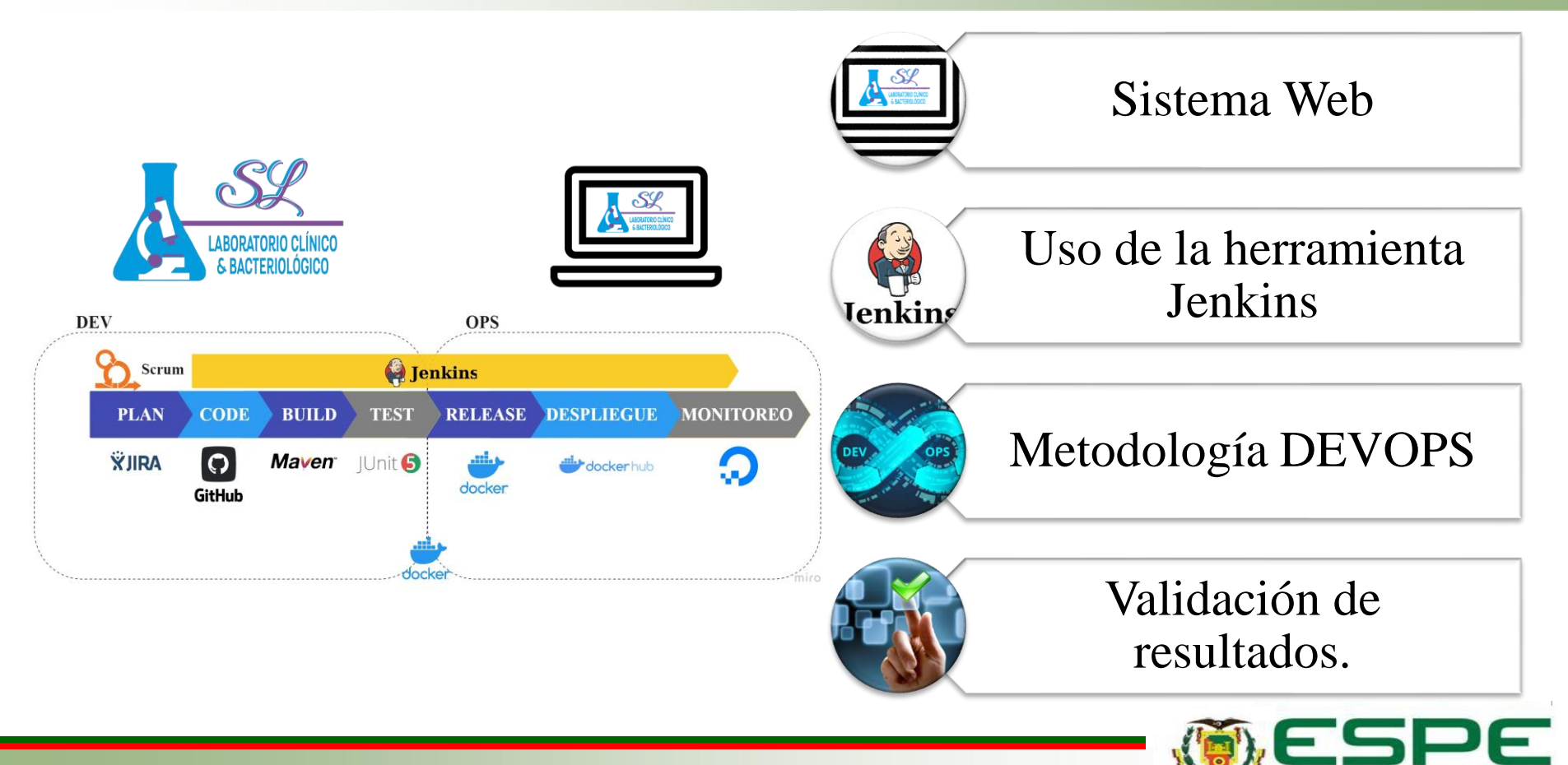

UNIVERSIDAD DE LAS FUERZAS ARMADAS INNOVACIÓN PARA LA EXCELENCIA

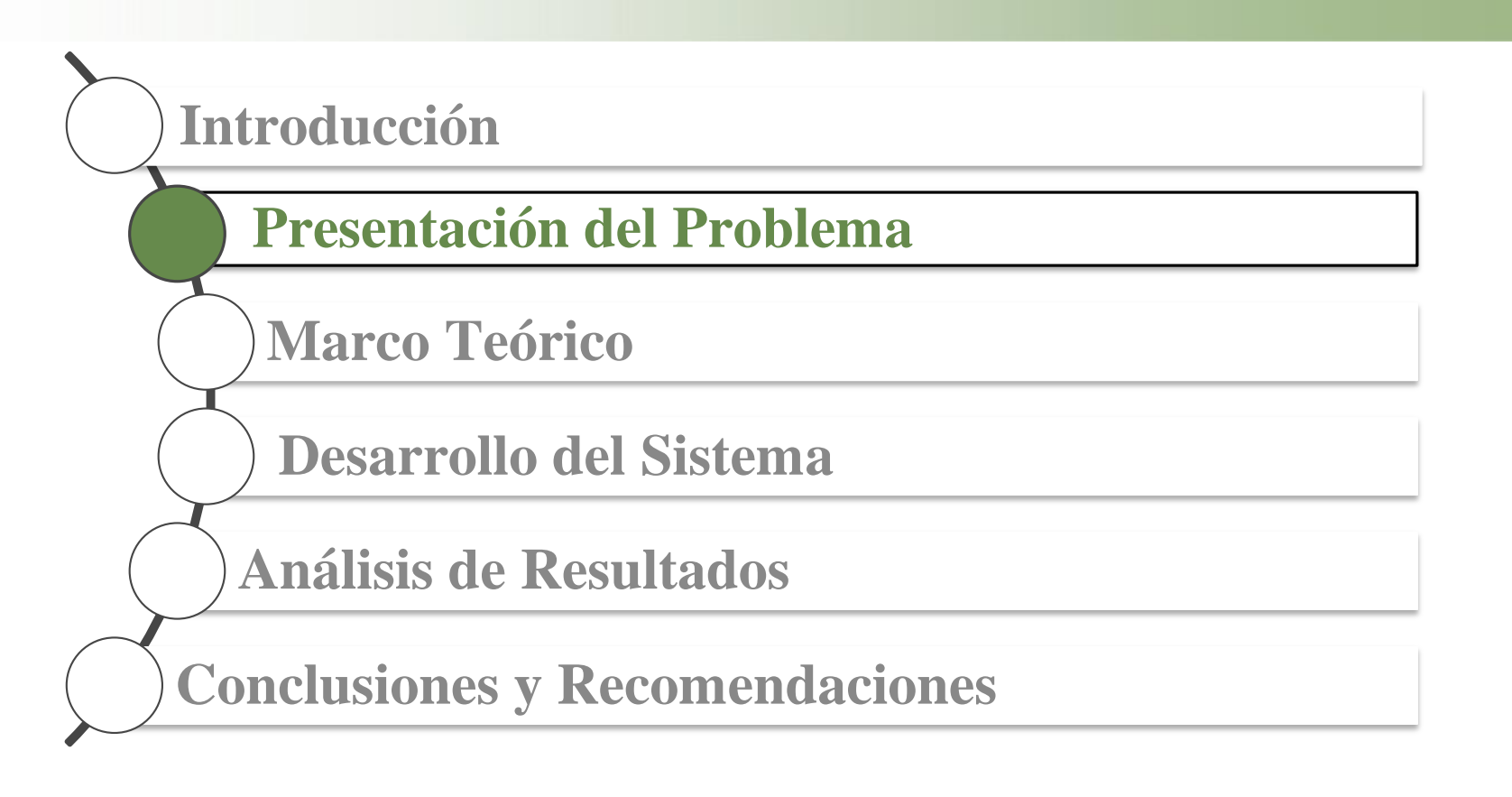

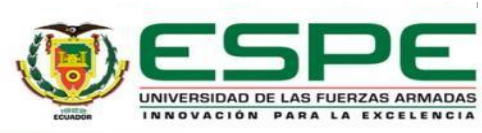

#### **Planteamiento del Problema**

Un laboratorio clínico es un sector primordial para el área médica,

La gestión de exámenes de laboratorio se almacena en archivos físicos.

Con el uso de esta tecnología web se van a solventar muchos problemas generados por la recopilación de información de los pacientes de forma manual

Así no exponer a los pacientes a las aglomeraciones y al riesgo de contagio.

Sus resultados estarán disponible las 24 horas de manera eficaz y eficiente

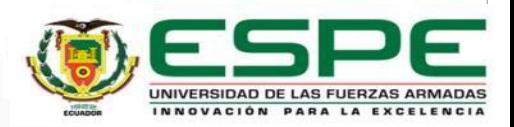

#### **Planteamiento del Problema**

¿Cómo optimizar la gestión de reservas y consultas en línea de los servicios que ofrece SL Laboratorio Clínico y Bacteriológico?

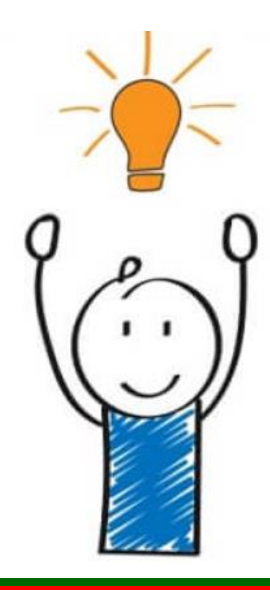

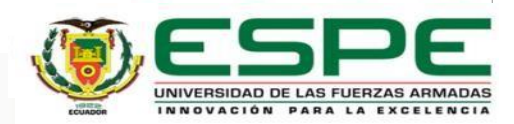

#### **Justificación e Importancia**

Necesita estar actualizada con las nuevas tecnologías

Disponer de información y datos en un tiempo real las 24 horas del día

Los sistemas de información Web ayudan a agilizar los distintos procesos de dicha institución y sobre todo la productividad.

Con esta implementación mejoramos el proceso tradicional que era acercarse presencialmente al laboratorio clínico coger turno para realizarse el examen clínico.

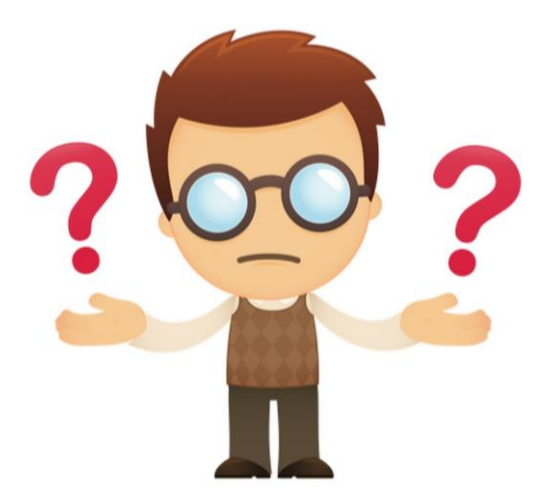

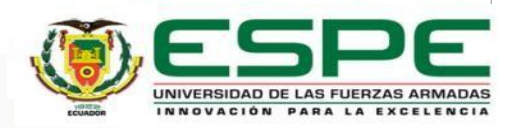

## **Objetivo General**

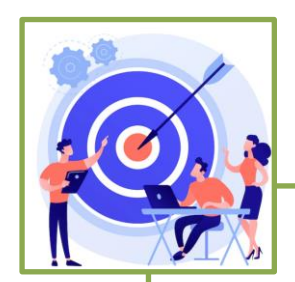

• Desarrollar un sistema web con metodología DEVOPS utilizando la herramienta JENKINS, para mejorar la gestión de reservas y consultas en línea de los servicios que ofrece SL Laboratorio Clínico y Bacteriológico.

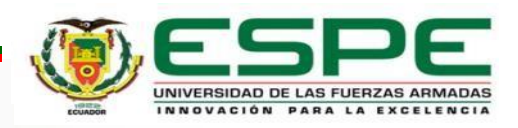

## **Objetivos Específicos**

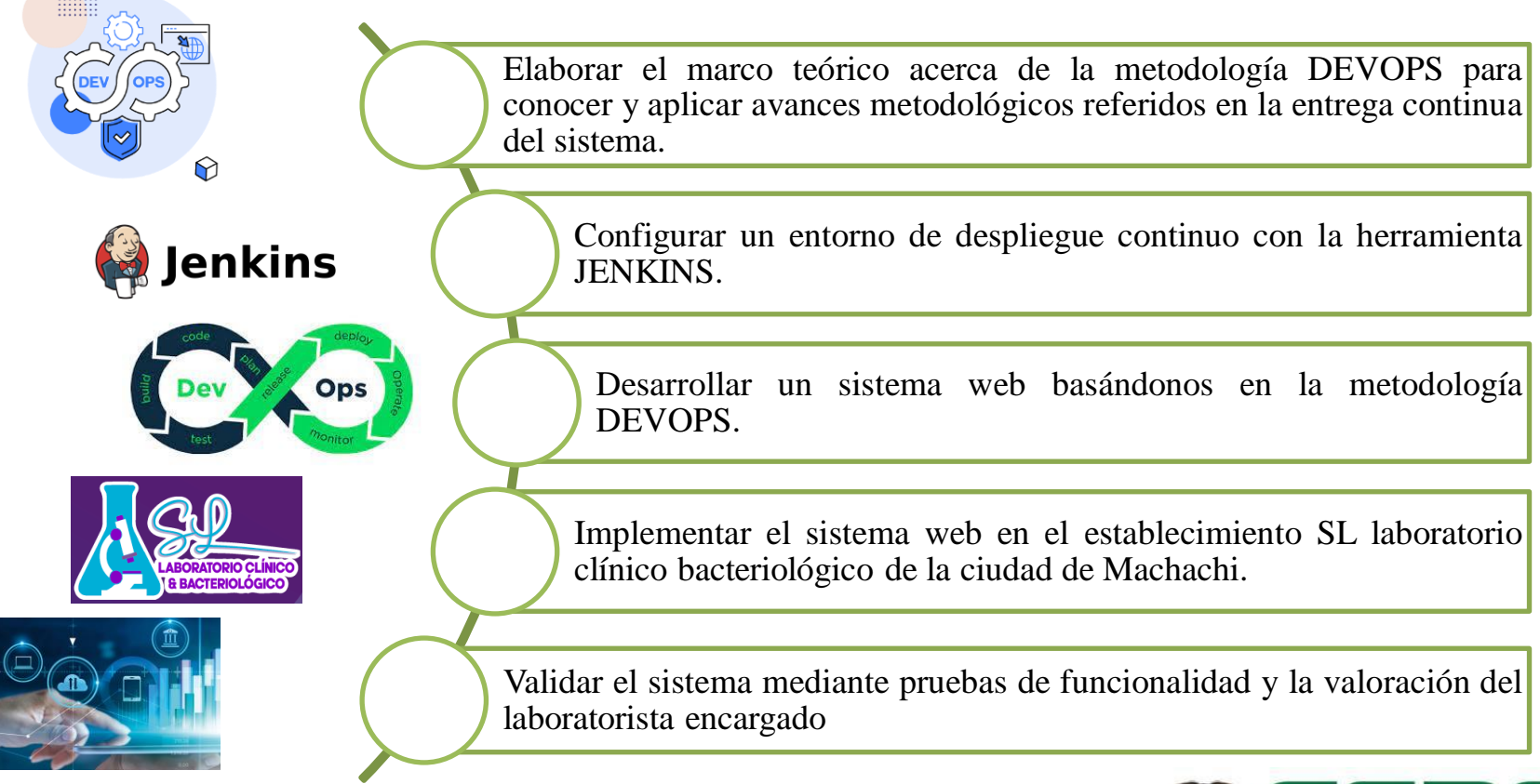

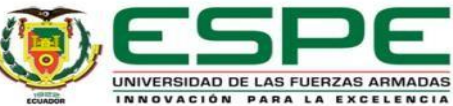

Si se desarrolla un sistema web utilizando DEVOPS junto a la herramienta JENKINS, entonces se mejora la gestión de reservas y consultas en línea de los servicios que ofrece SL Laboratorio Clínico y Bacteriológico.

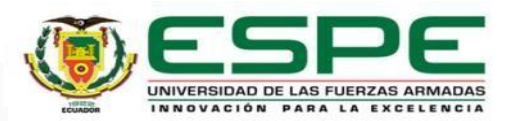

#### **Indicadores**

90% de efectividad en la reserva de un examen clínico. 90% de eficiencia en la entrega de resultados a los usuarios finales Por lo menos un examen clínico enviado a un paciente.

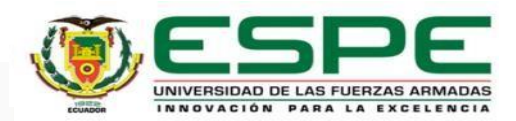

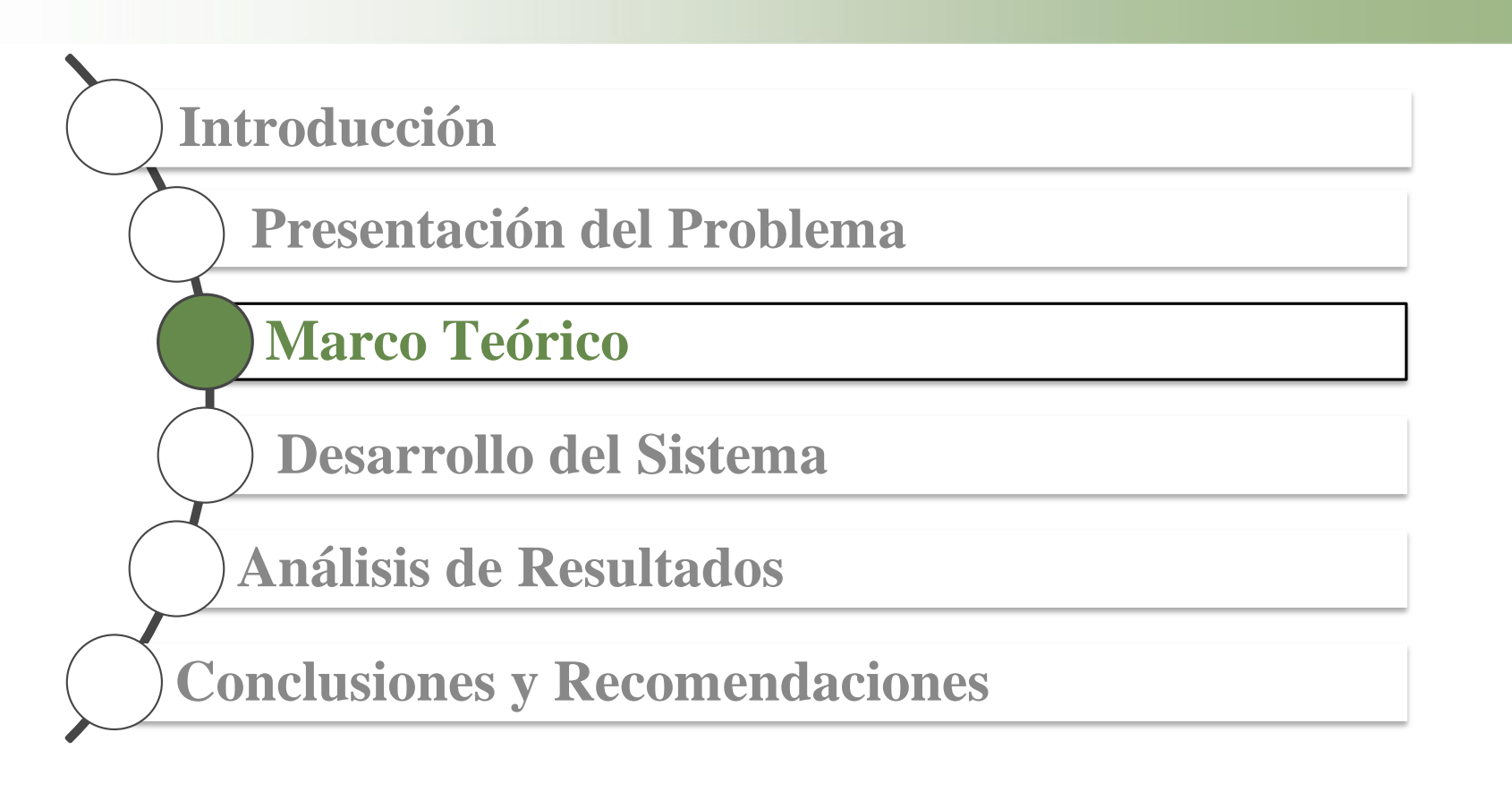

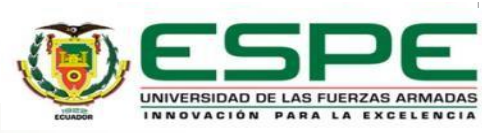

#### **Laboratorio clínico y bacteriológico**

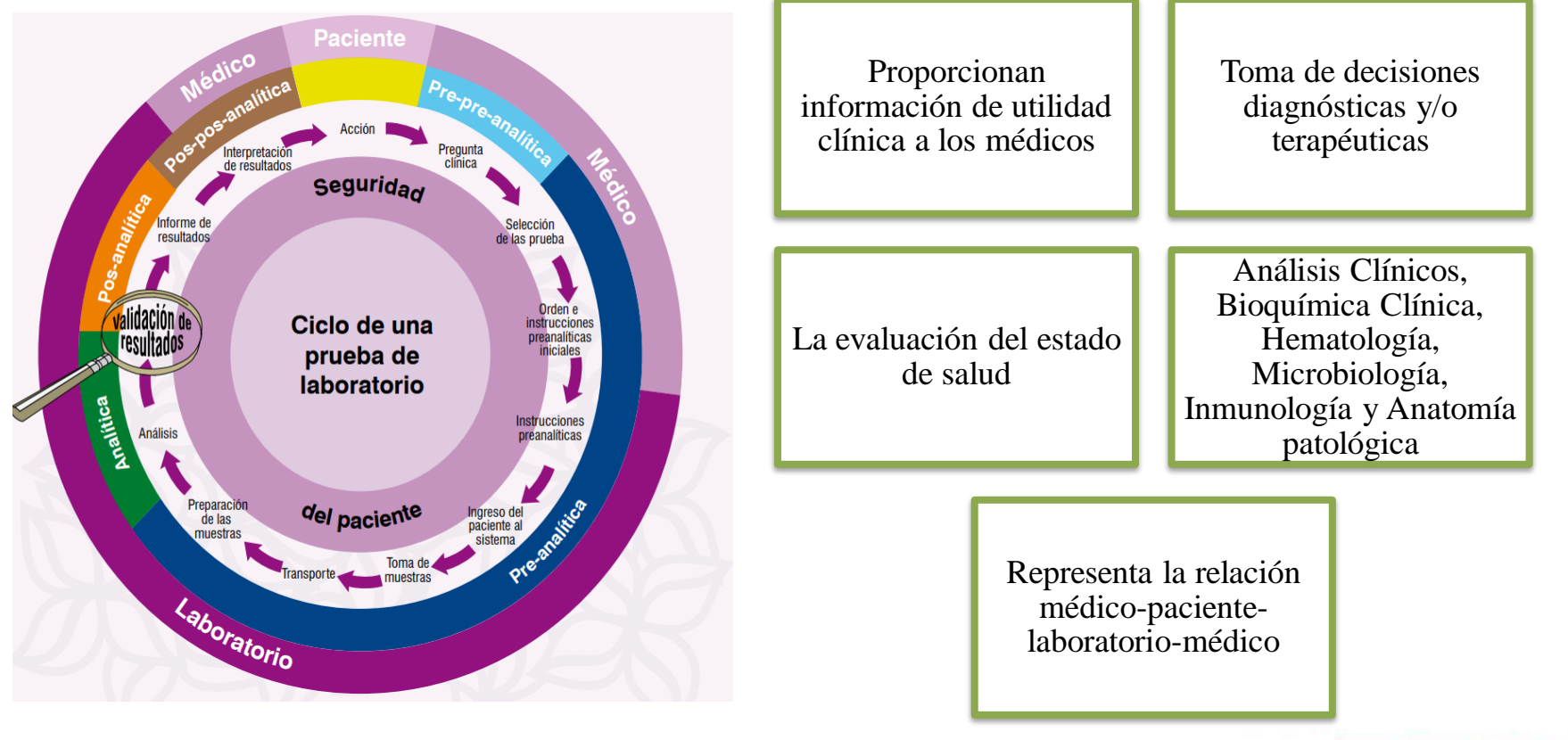

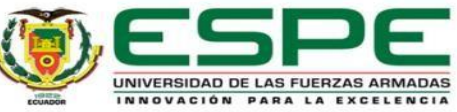

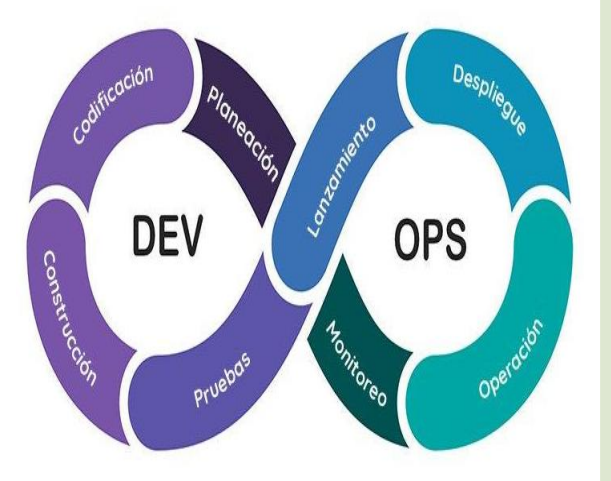

# DevOps

Metodología muy conocida y aplicada.

su objetivo principal es unificar el desarrollo y la operación del software

Para todo el proceso de desarrollo y lanzamiento del software

Esto de manera rápida, frecuente y confiable, sin sacrificar calidad y el valor entregado a los clientes

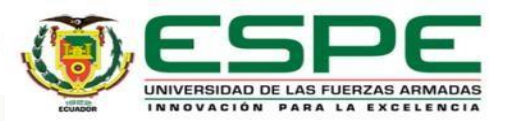

#### **Modelo C4**

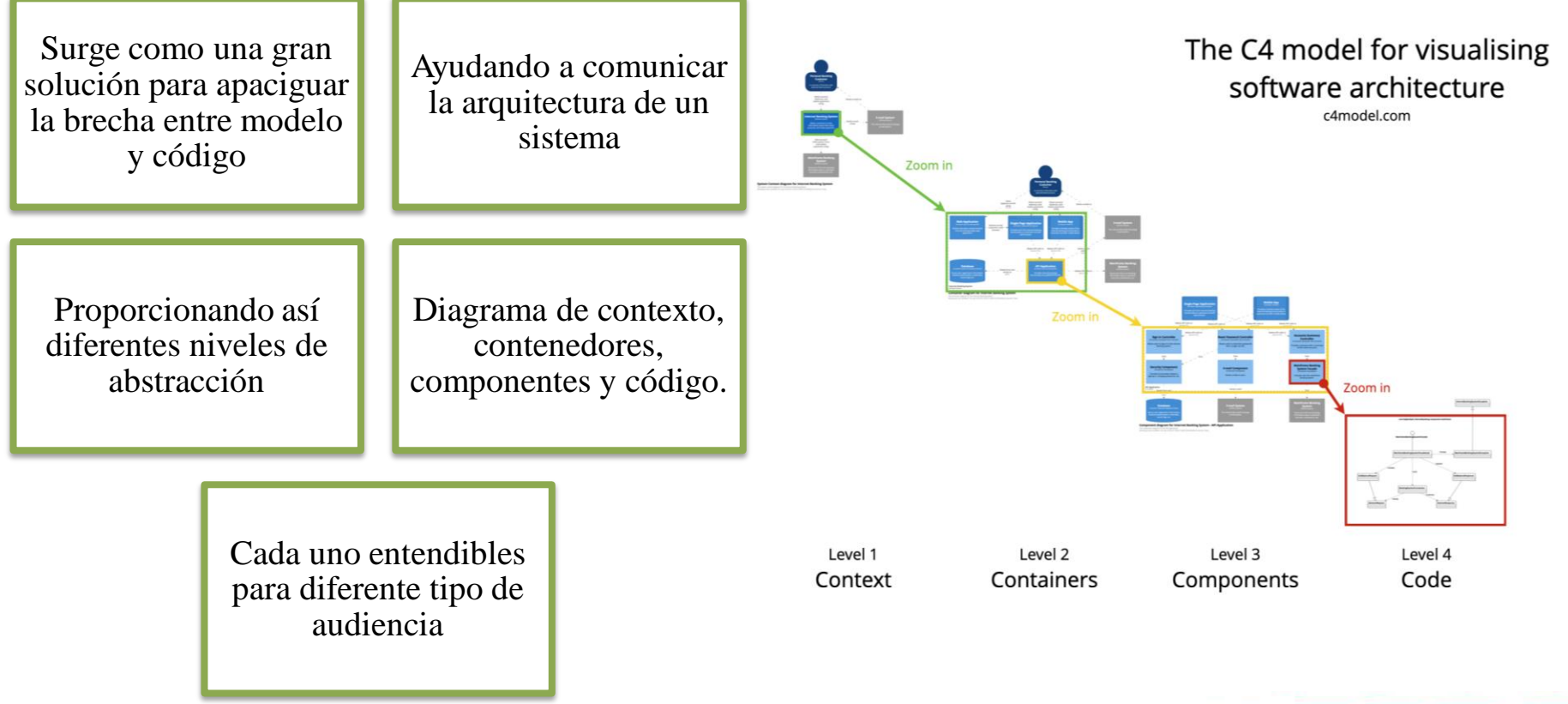

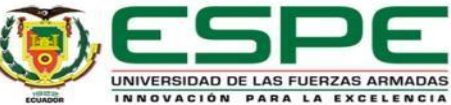

#### **Jenkins**

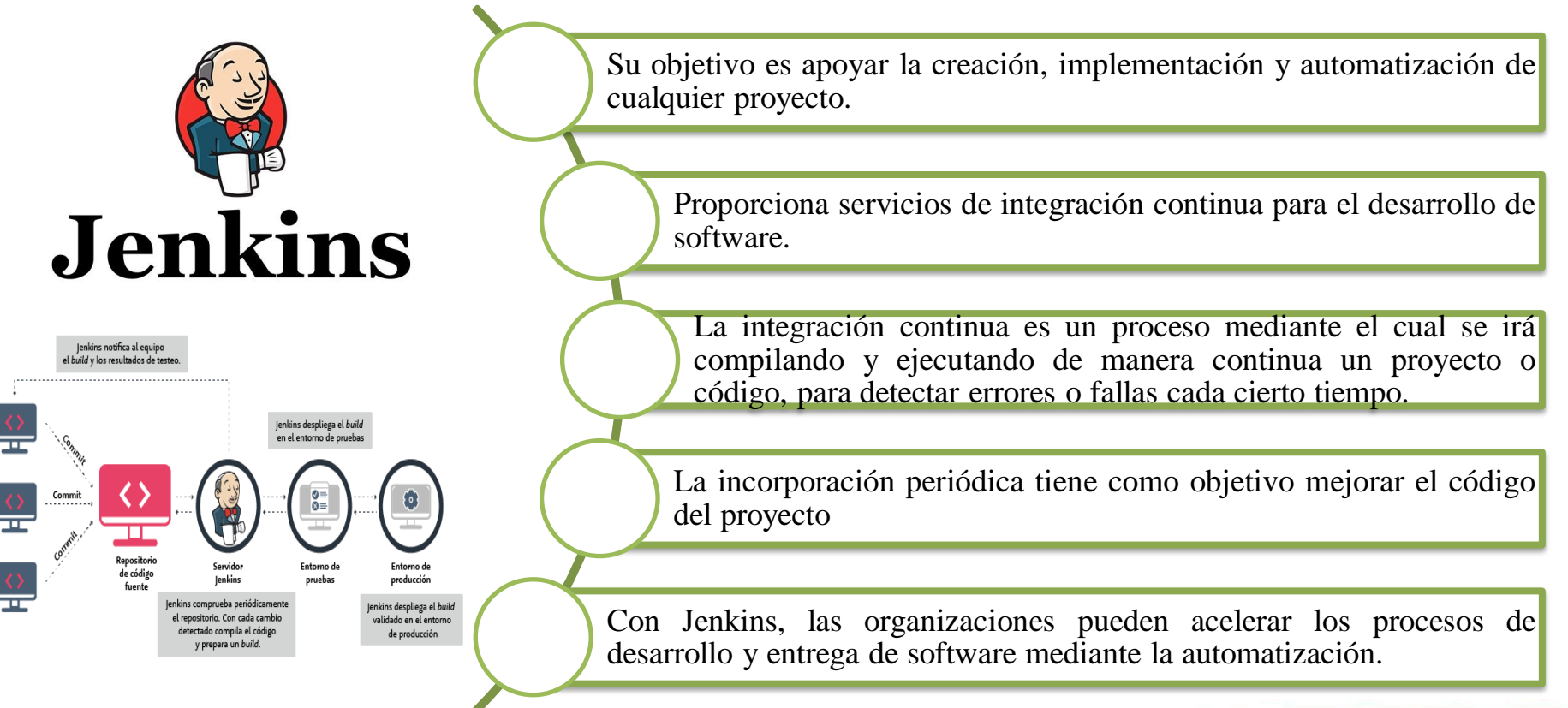

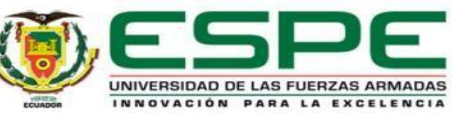

#### **Docker**

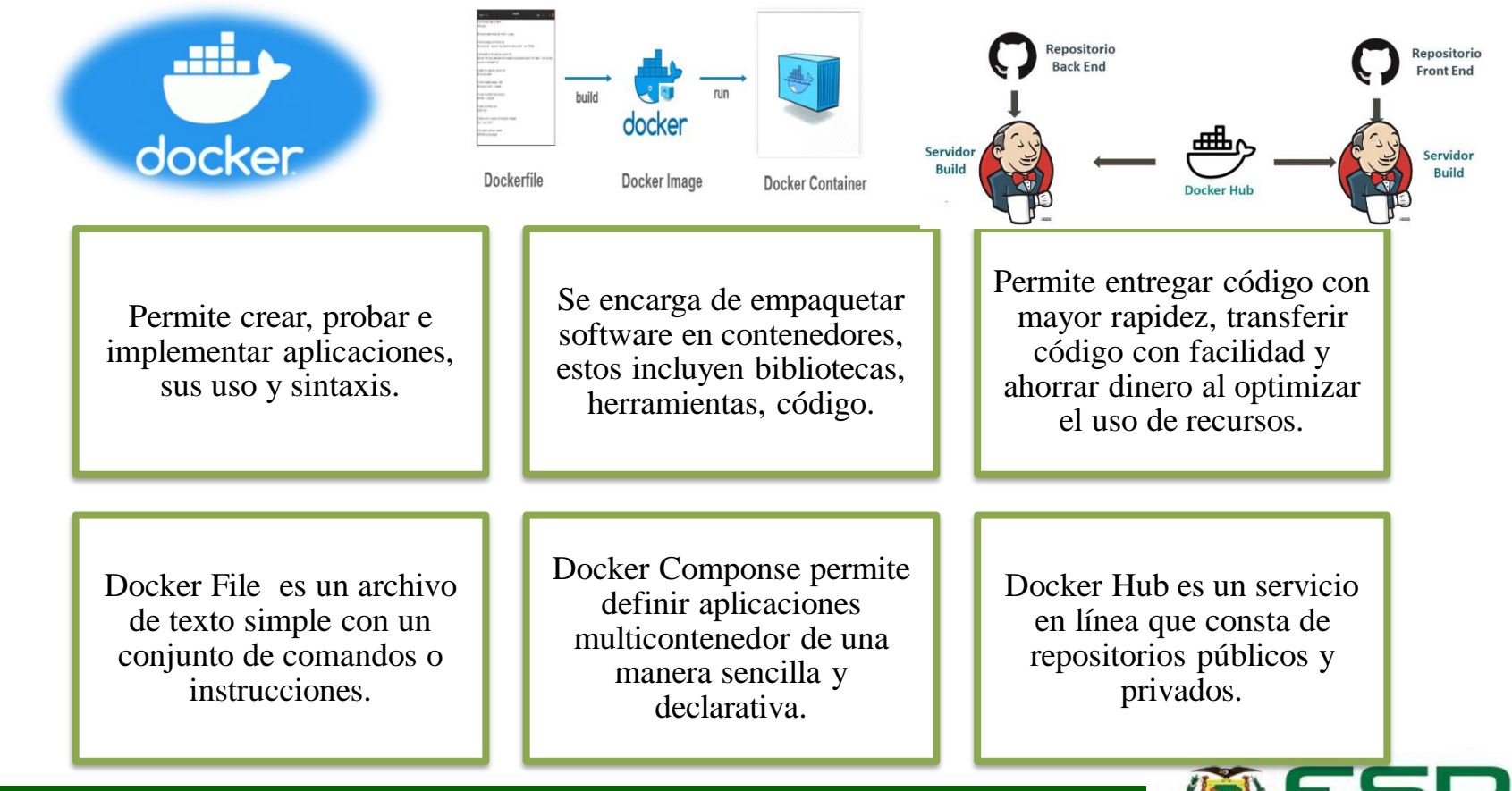

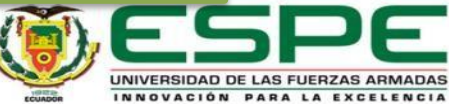

#### **Marco Teórico**

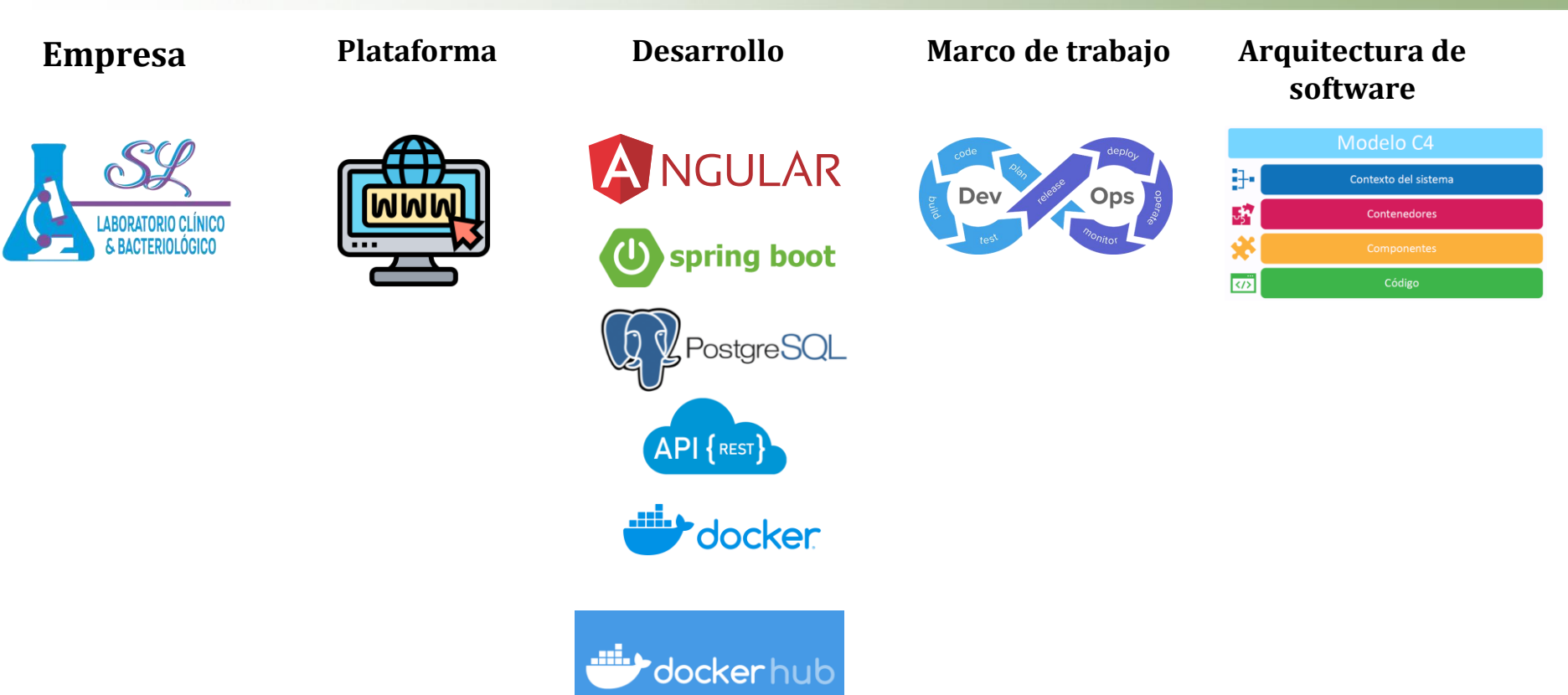

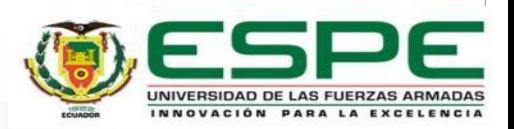

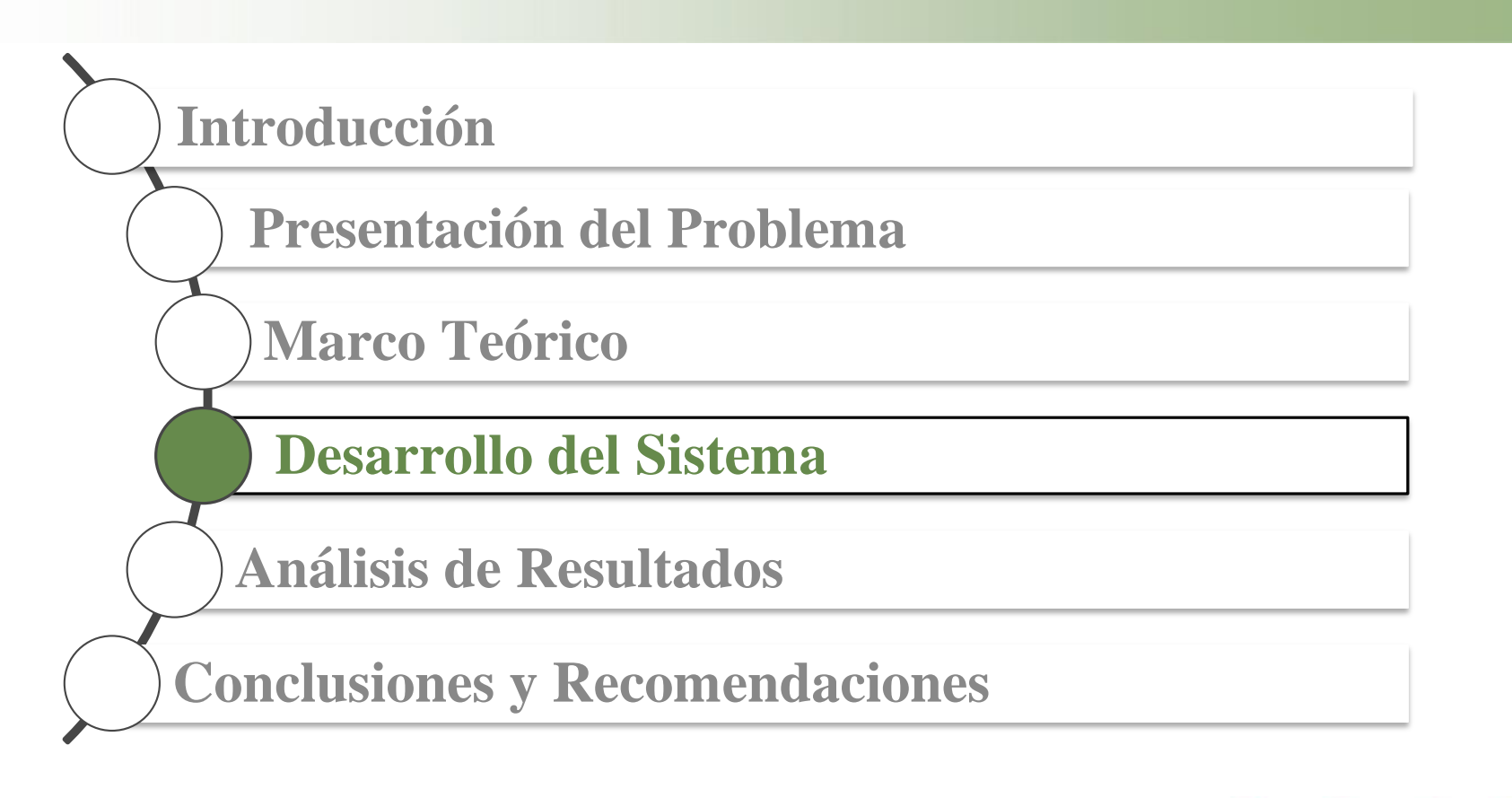

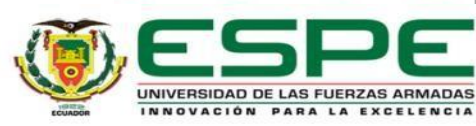

#### **Gestión y análisis de requerimientos**

Para comenzar con la metodología de trabajo DEVOPS es necesario realizar un levantamiento de requisitos ya que la opinión del usuario es de vital importancia para el éxito del producto

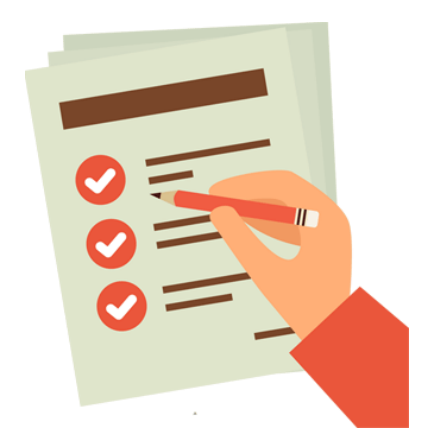

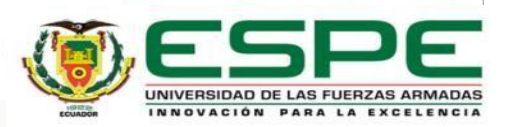

# **Épicas**

Como usuario del sistema Web SL Laboratorio Clínico quiero iniciar sesión en el sistema web (correo contraseña) para poder acceder a las funcionalidades de cada usuario.

Como usuario del sistema web SL Laboratorio Clínico quiero recuperar la contraseña de mi cuenta para poder colocar una nueva contraseña y poder ingresar de nuevo a mi cuenta.

Como paciente quiero ejecutar la reserva de exámenes de laboratorio por medio del aplicativo web para ahorrar tiempo y no ir presencialmente al laboratorio a ejecutar dicha reserva.

Como Usuario del sistema Web SL Laboratorio Clínico quiero recuperar mi contraseña con un envío de correo electrónico para así no perder información que se tiene almacenada en la cuenta registrada.

Como paciente quiero consultar mis resultados en línea para poder verlos, compartirlos o imprimirlos sin necesidad de ir a retirarlos presencialmente en el laboratorio clínico.

Como paciente quiero consultar los requisitos que tiene cada examen de laboratorio para conocer cómo se debe presentar para hacer dicho examen.

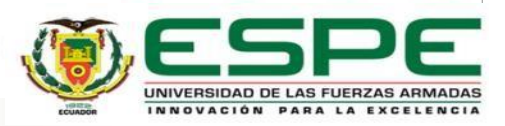

#### **Historia de usuario**

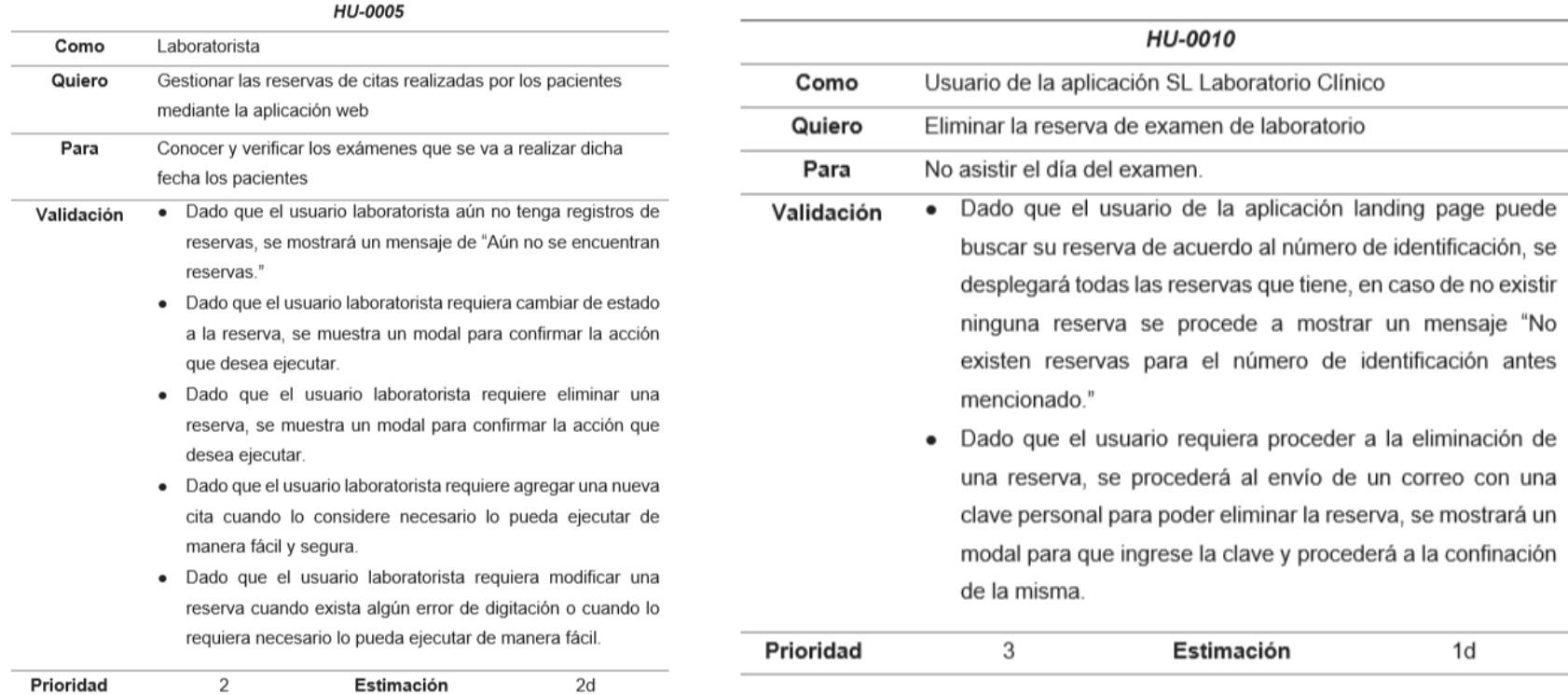

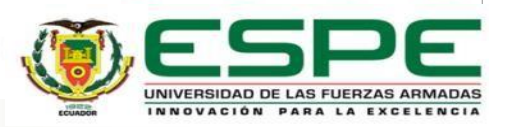

#### **Arquitectura del sistema**

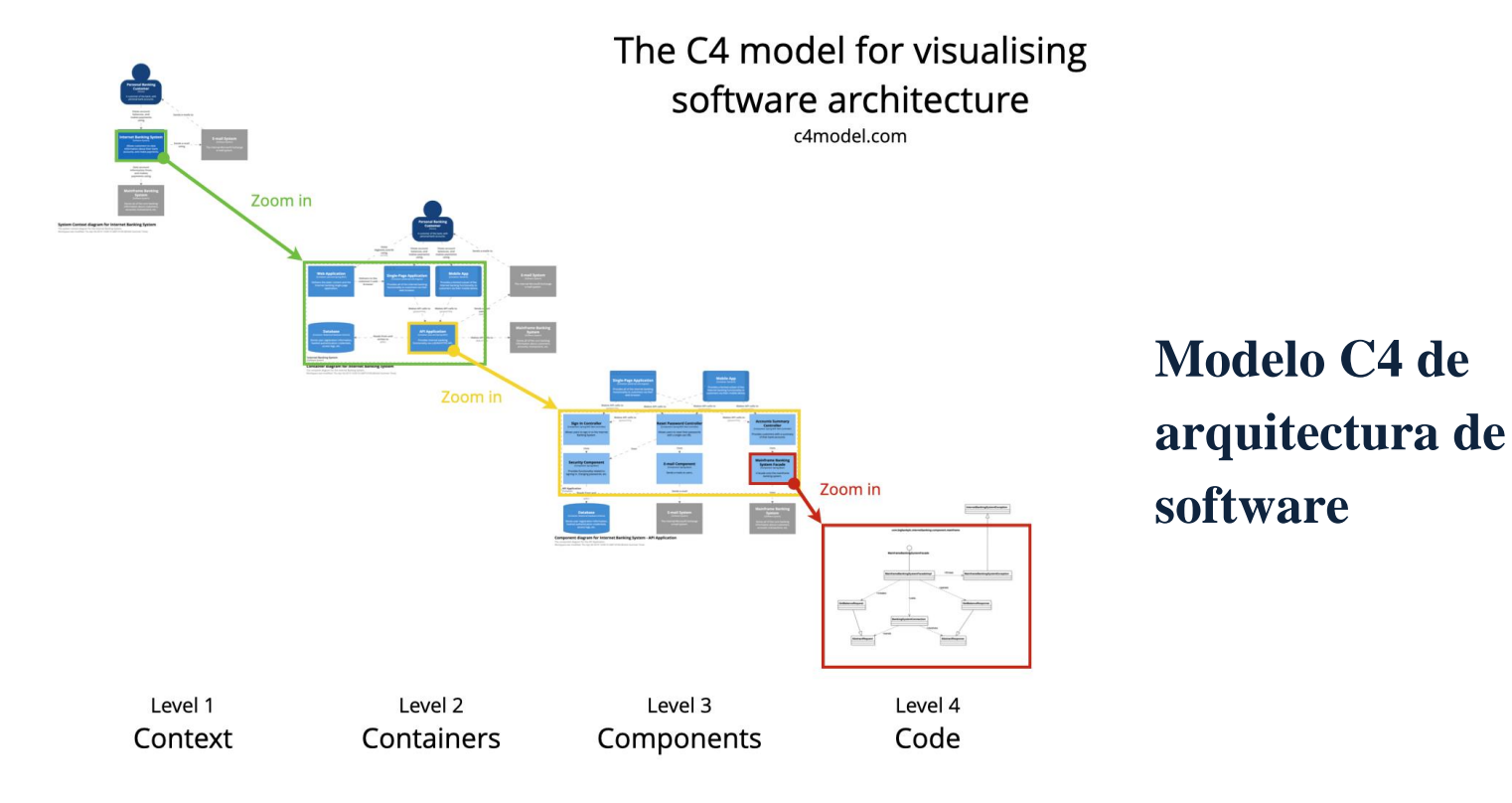

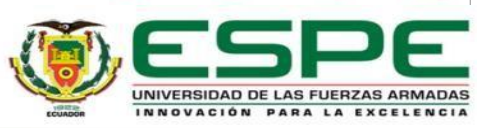

#### **Diagrama de contexto - Nivel 1**

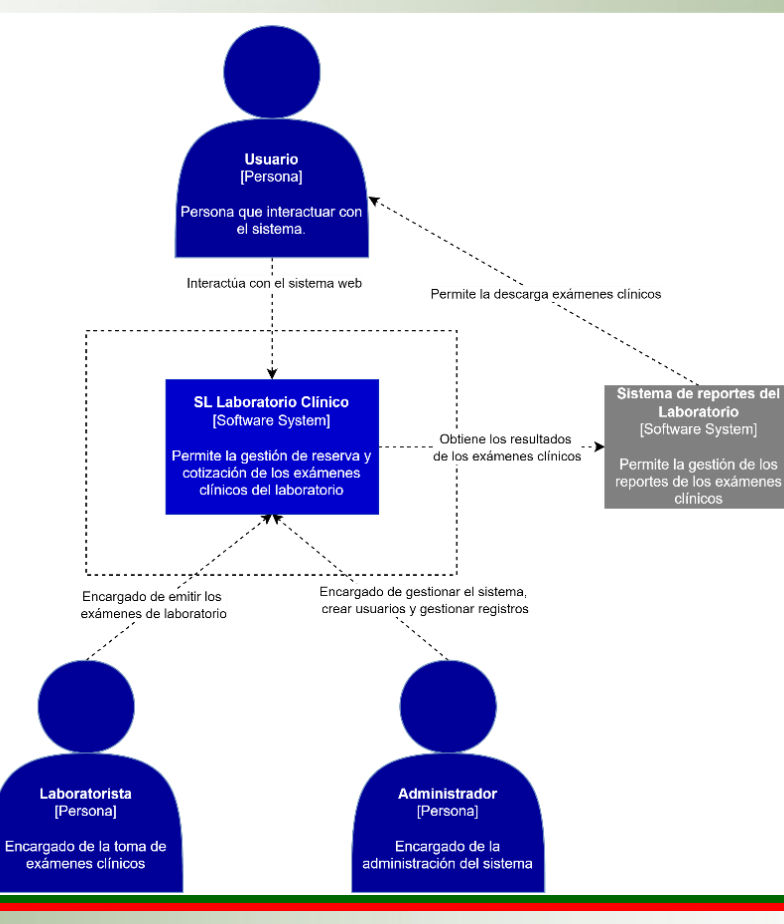

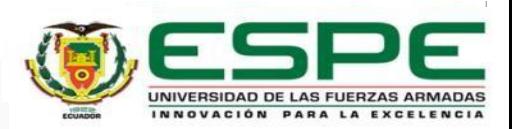

#### **Diagrama de contenedores - Nivel 2**

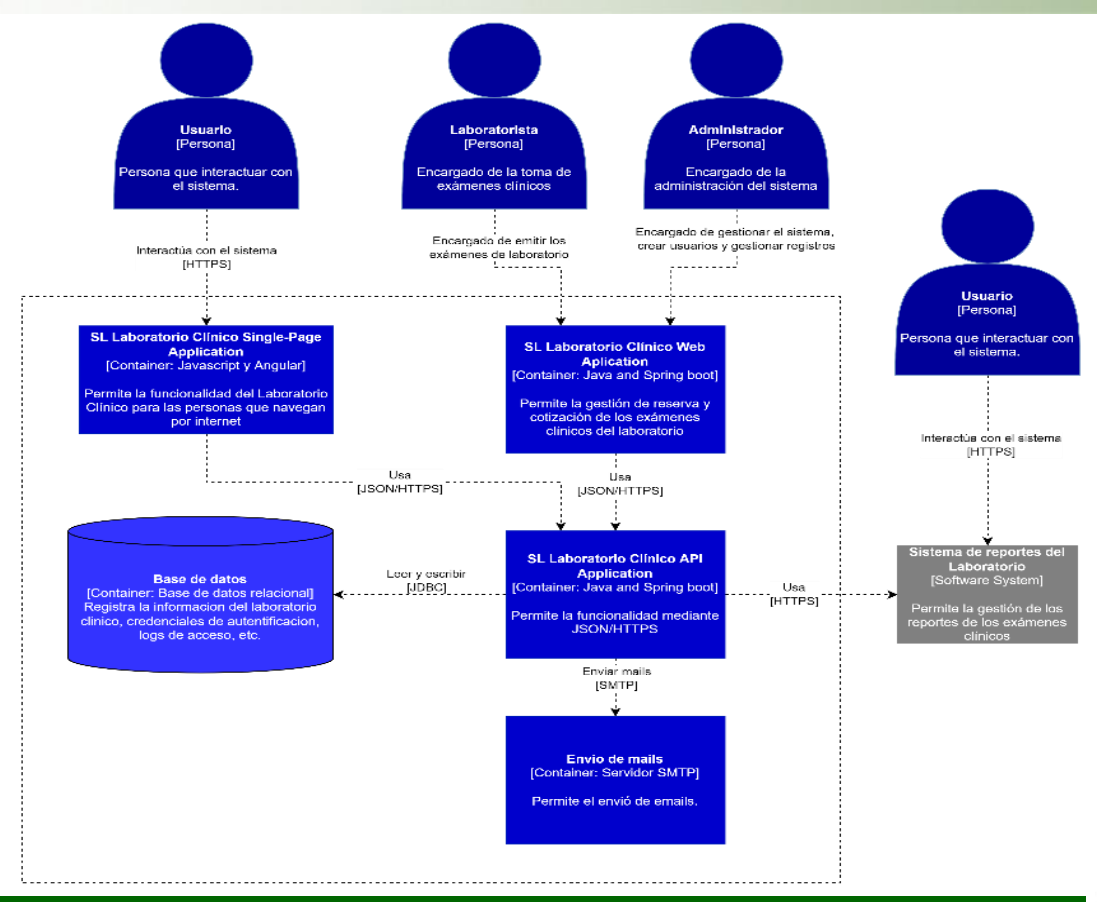

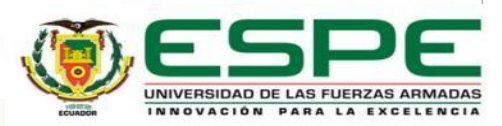

#### **Metodología de Desarrollo de software**

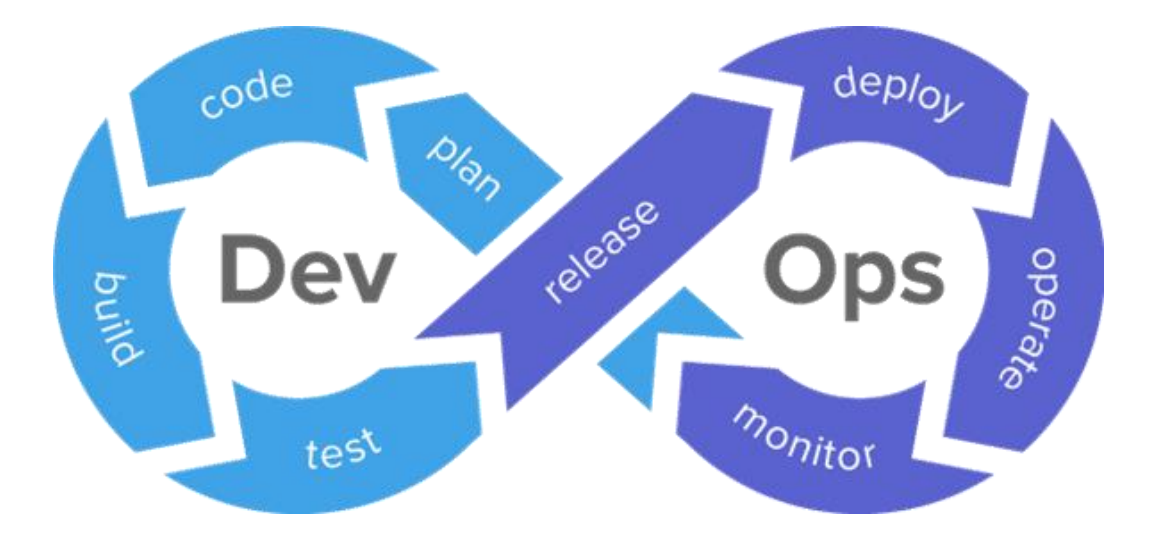

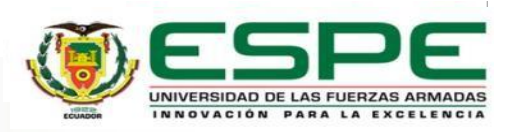

#### **Selección de herramientas DEVOPS**

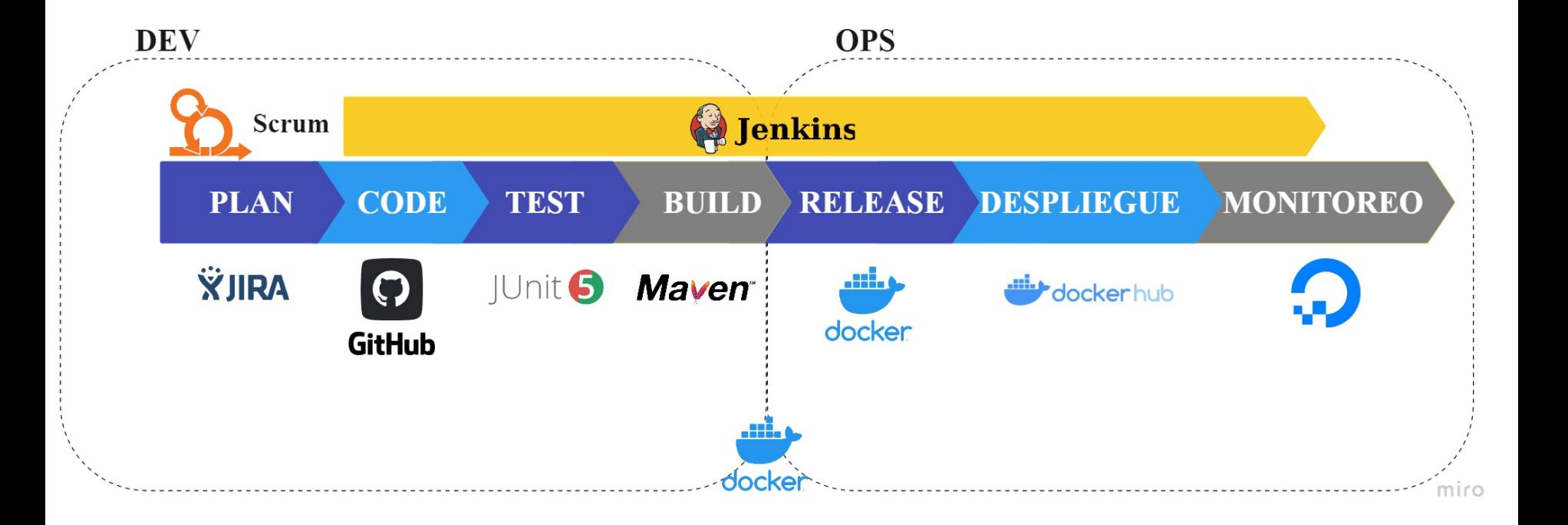

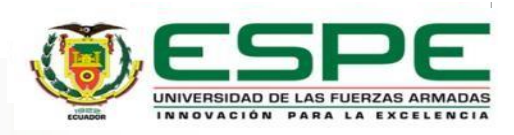

#### **Sistema de control de versiones**

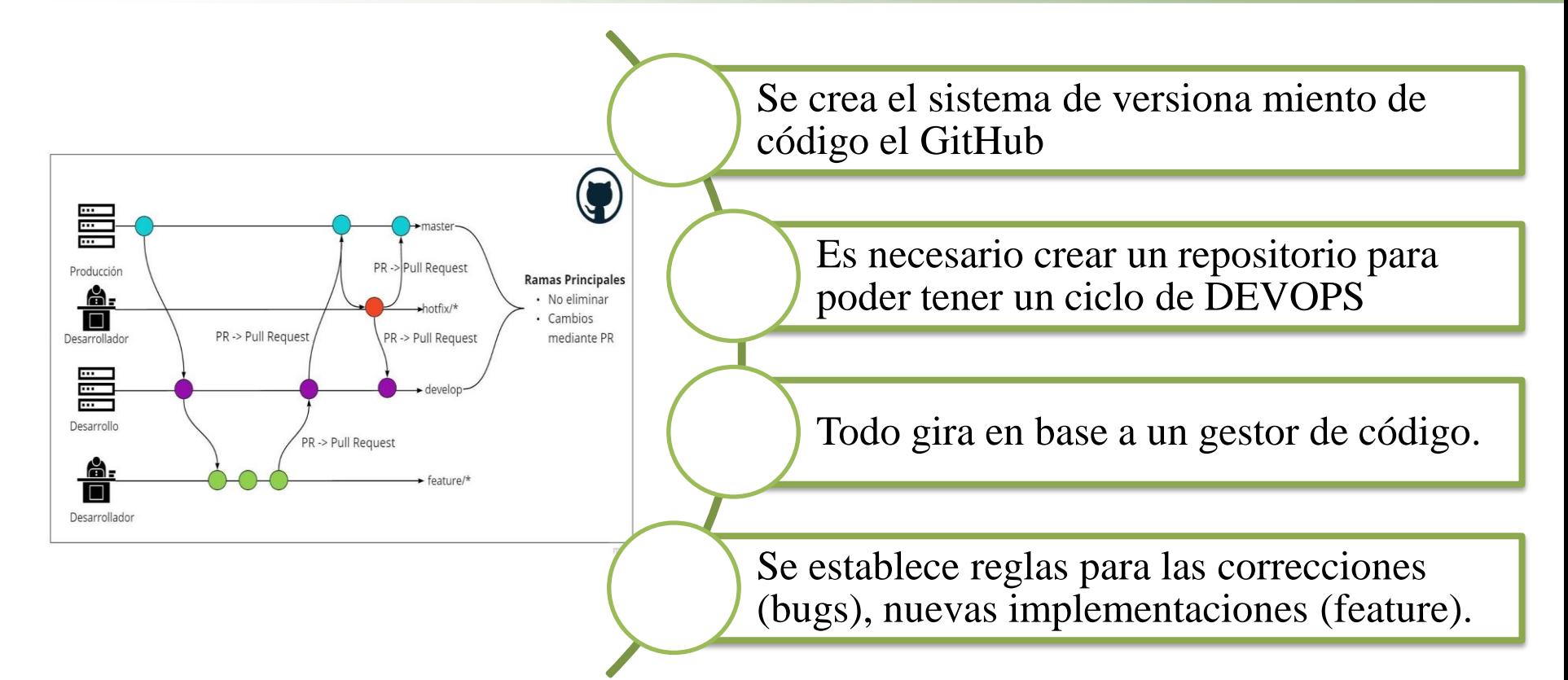

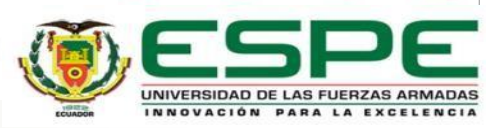

## **Gestión del proyecto**

• Todo Proyecto necesita una planificación y gestión.

• Gestión y avances de tareas a través de herramientas de control

• Maximiza el valor de entrega a los usuario

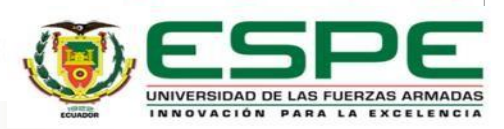

#### **Planificación**

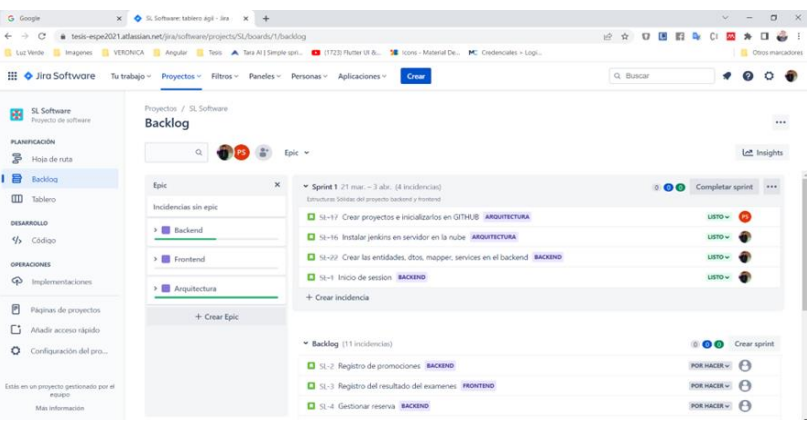

#### Tareas mediante historias de usuario – tablero kanban Épicas

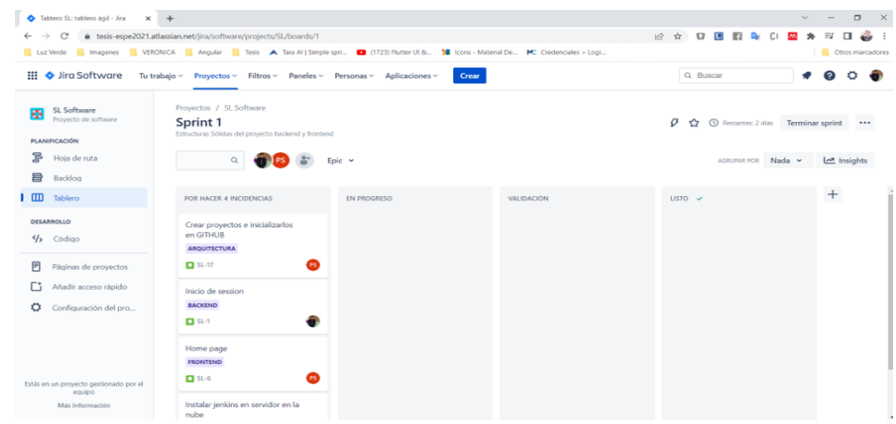

**ŸJIRA** 

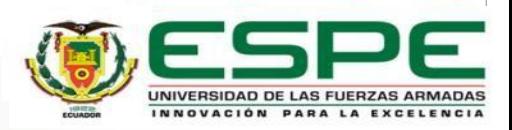

#### **Pruebas**

Fase de pruebas

- Ejecución de pruebas automatizadas.
- Verificación de calidad del código fuente

# Jenkins JUnit 5

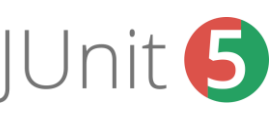

#### Pruebas Back-end

[IND] [INFO] Results:  $[IWP0]$ [D#0] Tests run: 32, Failures: 0, Errors: 0, Skipped: 0 [INFO] [INFO] [[NFO] --- jacoco-maven-plugin:0.8.5:report (post-unit-test) # sl-laboratorio ---[1NFO] Loading execution data file /var/lib/jenkins/workspace/sl-back-end/target/jacoco/test/test.exec [INFO] Analyzed bundle '51 Laboratorio' with 85 classes  $[IMFO]$ [INFO] --- maven-jar-plugin:2.4:jar (default-jar) @ sl-laboratorio ---Downloading from central: https://repo.maven.spache.org/maven2/org/apache/maven/maven-project/2.0.6/maven-project-2.0.6.pom Progress (1): 2.6 kB

#### Pruebas Front-end

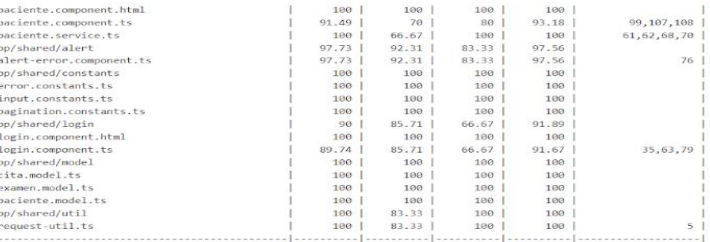

Test Suites: 39 passed, 39 total Tests: 141 passed, 141 total Snanshots: 8 total Time: 41,063s Ran all test suites. Finished: SUCCESS

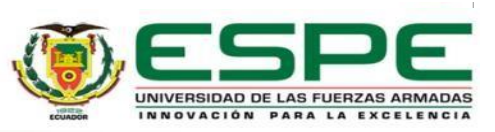

#### **Construcción**

- myn clean
- 2 mvn compile test
- 3 mvn - Pprod package

Construction Back-end Construction Front-end

- npm run test
- $\overline{2}$ ng build --prod

INNOVACIÓN PARA LA EXCELENCIA

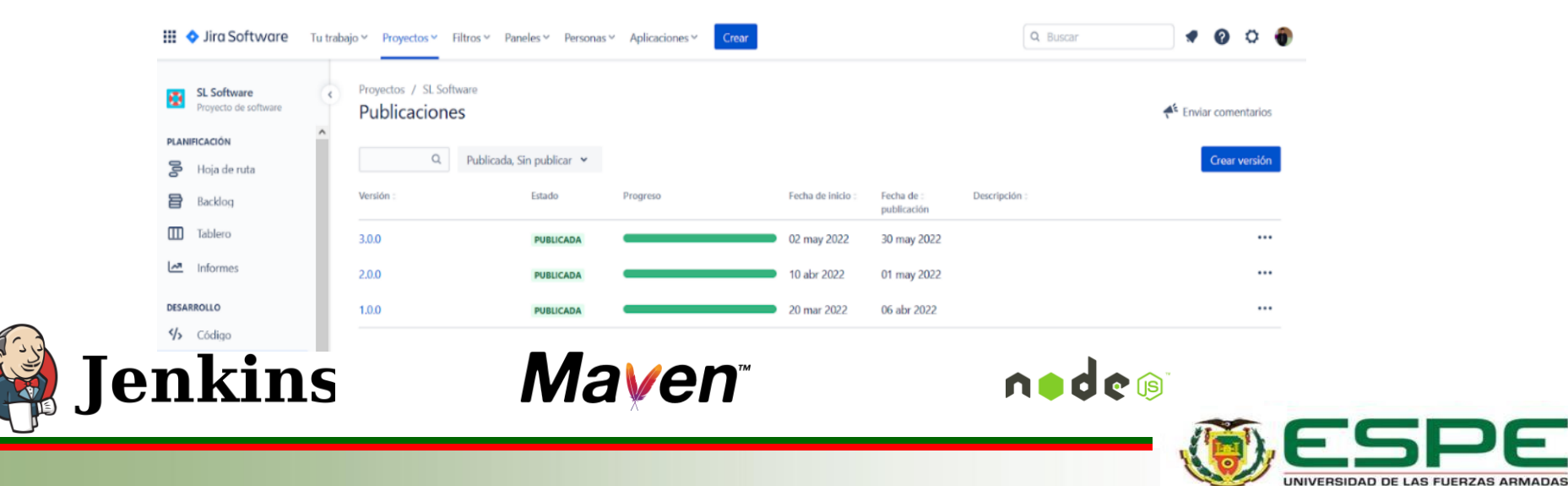

#### **Release**

enkins

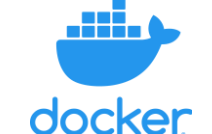

# Release Back-end Release Front-end

FROM openjdk:8-alpine ARG JAR FILE=target/\*.jar COPY \${JAR FILE} app.jar EXPOSE 8080:8080 ENTRYPOINT ["java", "-jar", "/app.jar"] FROM nginx:1.14.2-alpine RUN rm -rf /usr/share/nginx/html/\* copy nginx.conf /etc/nginx/nginx.conf copy dist /usr/share/nginx/html EXPOSE 80 ENTRYPOINT ["nginx", "-g", "daemon off;"] EXPOSE 80

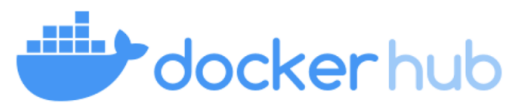

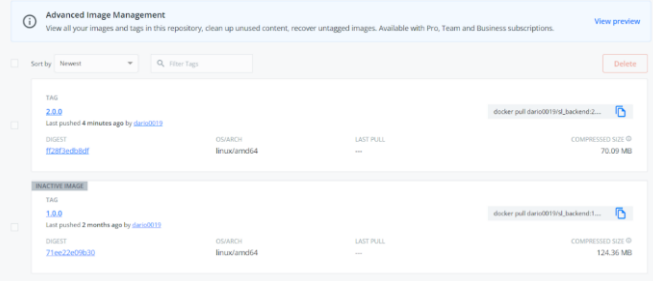

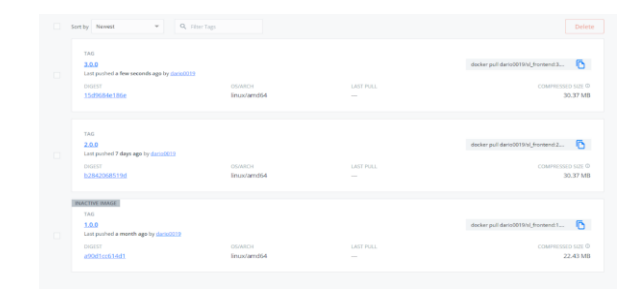

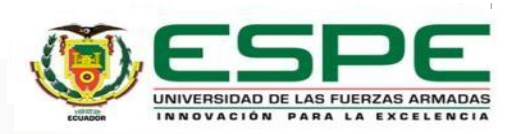

## **Despliegue**

- Despliegue de los aplicativos backend y front-end en los ambientes de producción
	- Creación de archivos dockercompose para el despliegue.

Docker-compose despliegue Back-end

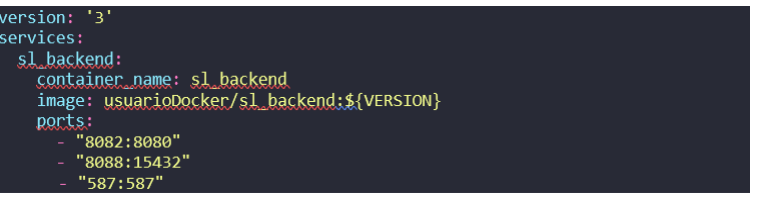

Docker-compose despliegue Front-end

#### version: '3

services: sl frontend: container name: sl frontend image: usuarioDocker/sl frontend: \${VERSION}

- ports:
- $8080:80"$
- 

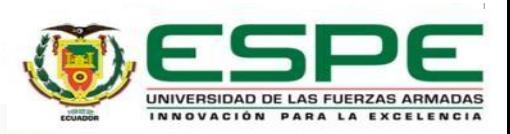

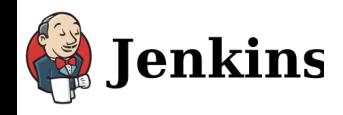

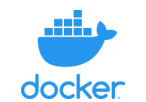

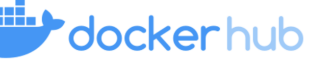

#### **Monitoreo**

- Monitoreo de recursos como memoria RAM CPU
- Monitoreo de ancho de banda para las conexiones

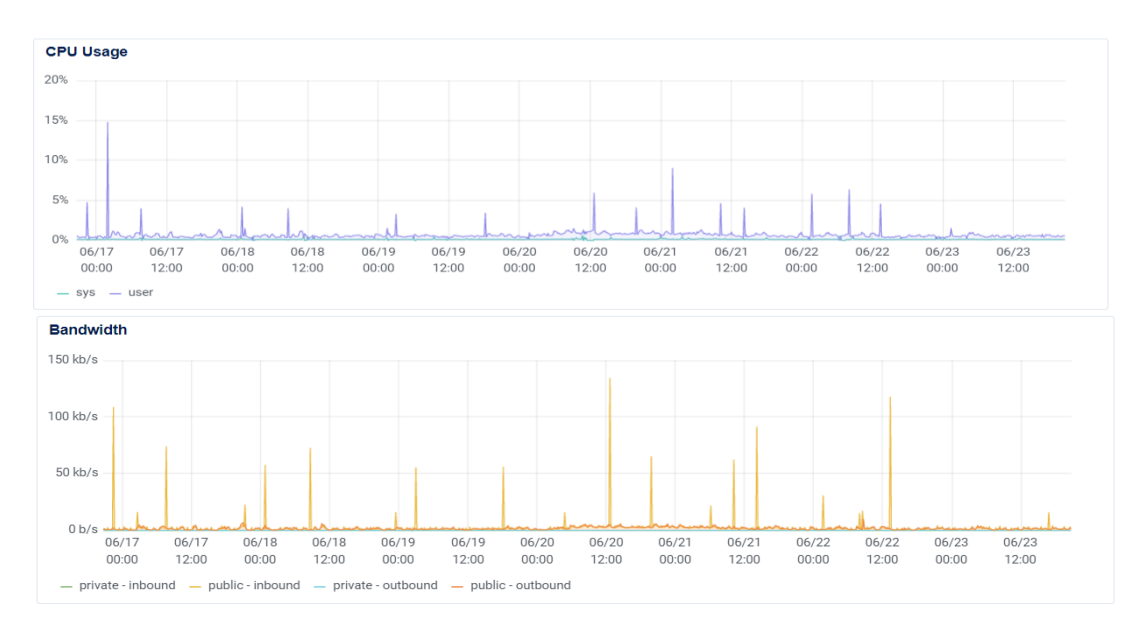

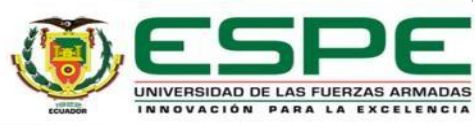

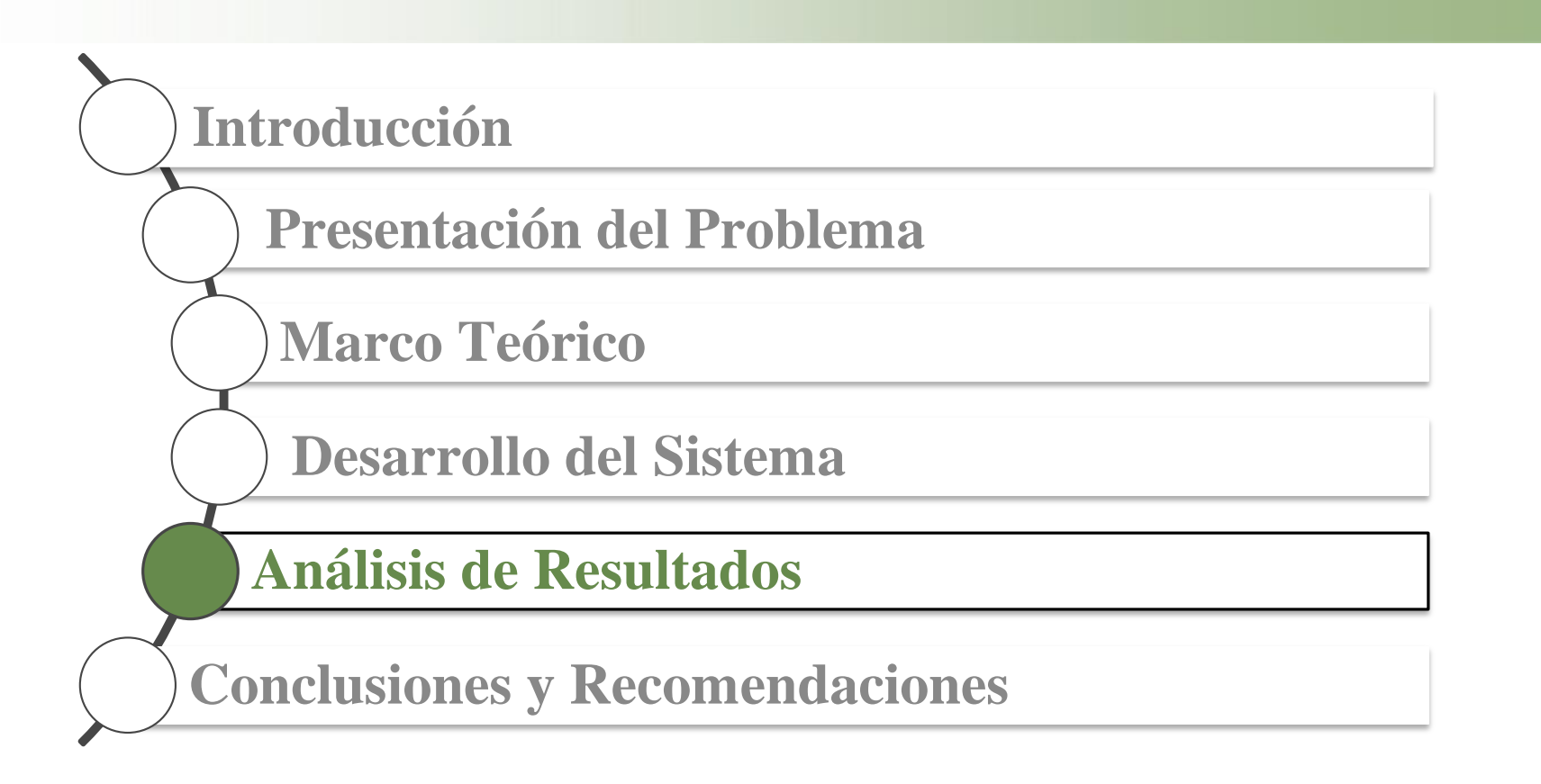

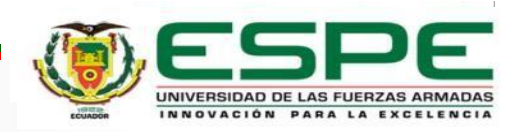

#### **Aceptación del sistema**

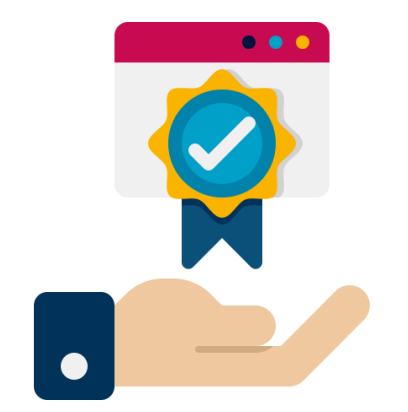

Para las pruebas de aceptación de aplico el test SUS, de la cual se obtuvo un nota de 74.5 sobre 100, comprobando la aceptación de los usuarios.

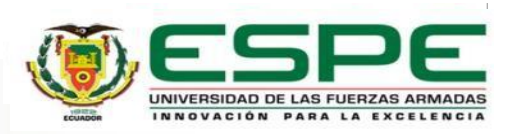

Se recolectaron datos de dos encuestas realizadas a 25 pacientes del laboratorio clínico y bacteriológico, la encuesta se aplico antes y después del sistema.

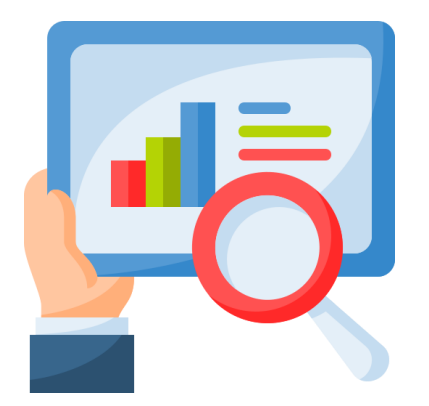

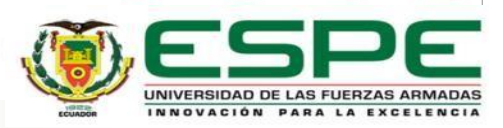

**Datos de la encuesta (t)**

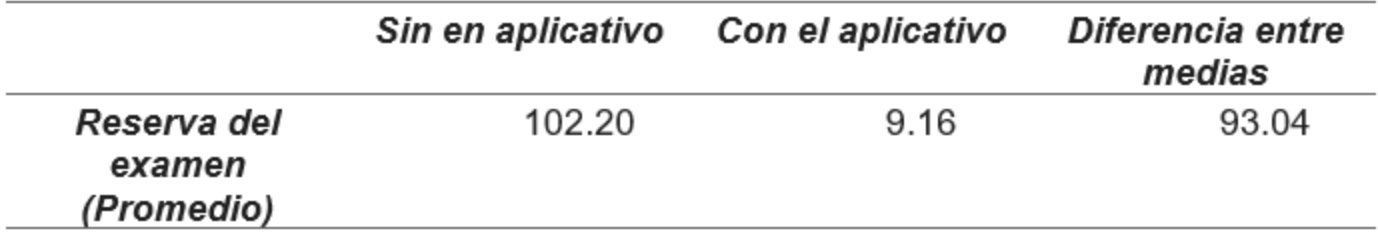

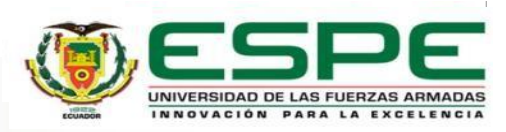

La hipótesis propuesta es: Si se desarrolla un sistema web utilizando DEVOPS junto a la herramienta JENKINS, entonces se mejora la gestión de reservas y consultas en línea de los servicios que ofrece SL Laboratorio Clínico y Bacteriológico?

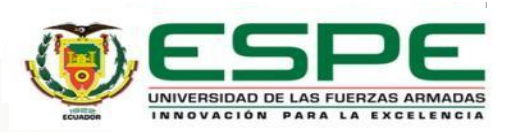

La validación de la hipótesis se lo realizo mediante la distribución t de Student, ya que nos

permite probar igualdad entre dos grupos de datos y también con una población < 30.

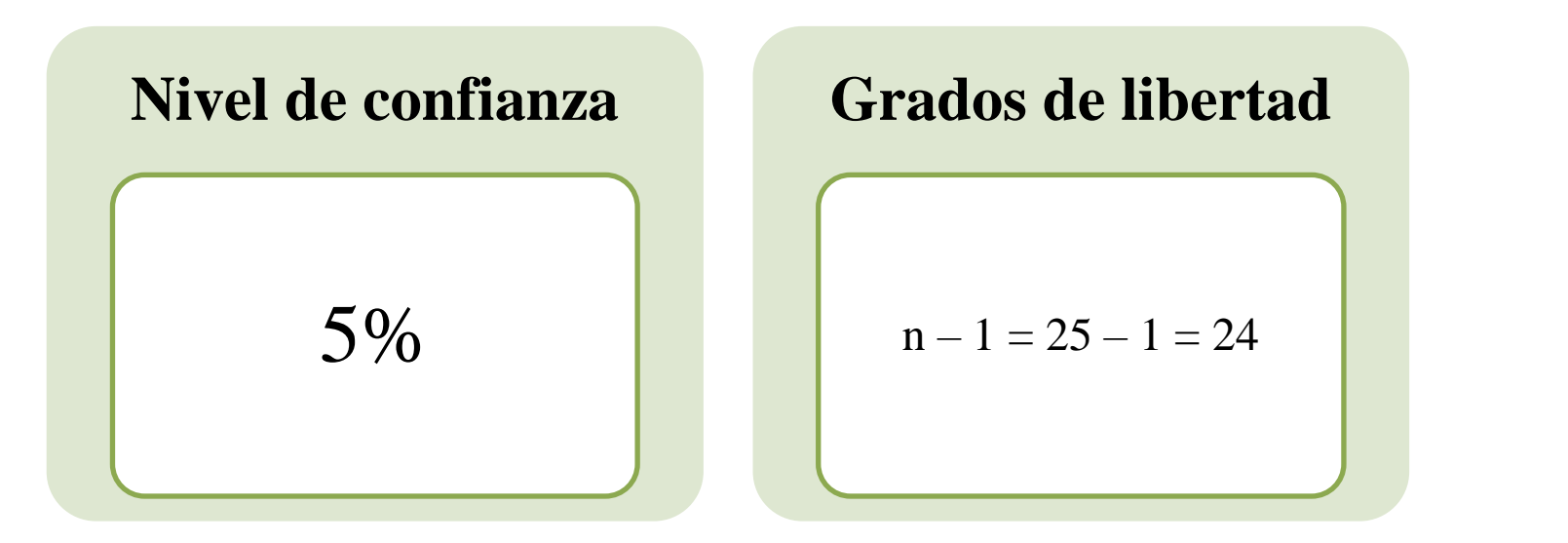

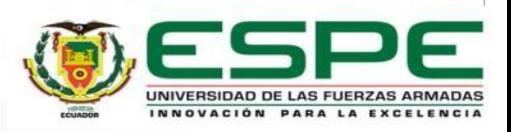

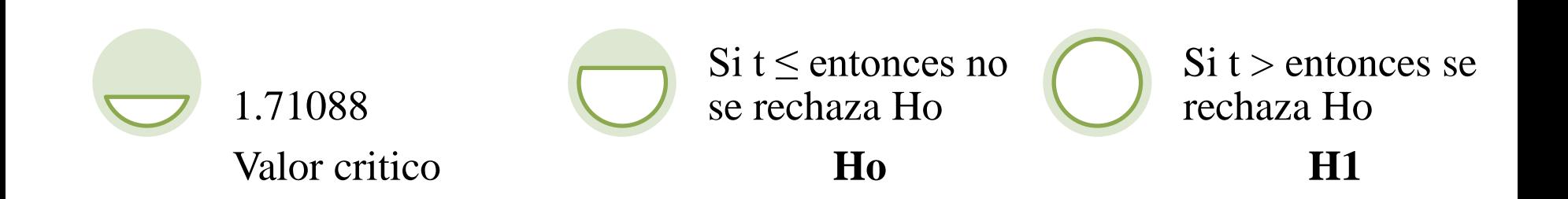

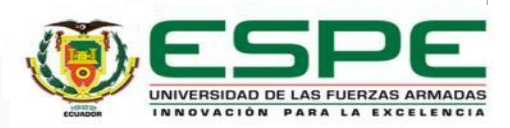

Calculo t de Student (formula)

$$
t = \frac{d}{S_d / \sqrt{n}}
$$

t: Estadístico t calculado

:Promedio de las diferencias

 $S_d$ : Desviación estándar de las diferencias

n: Tamaño de la muestra

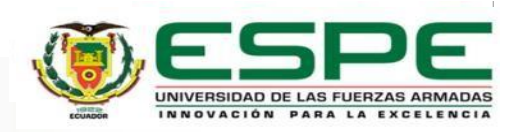

$$
t = \frac{93.04}{43.0324296/\sqrt{25}}
$$

 $t = 10,81045$ 

La hipótesis alternativa es aceptada y podemos afirmar que gracias al desarrollo del aplicativo web se mejora la gestión de reservas y consultas en línea de los servicios que ofrece SL Laboratorio Clínico y Bacteriológico.

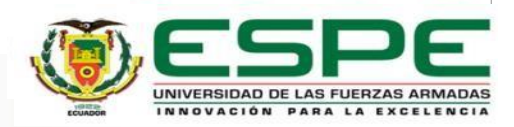

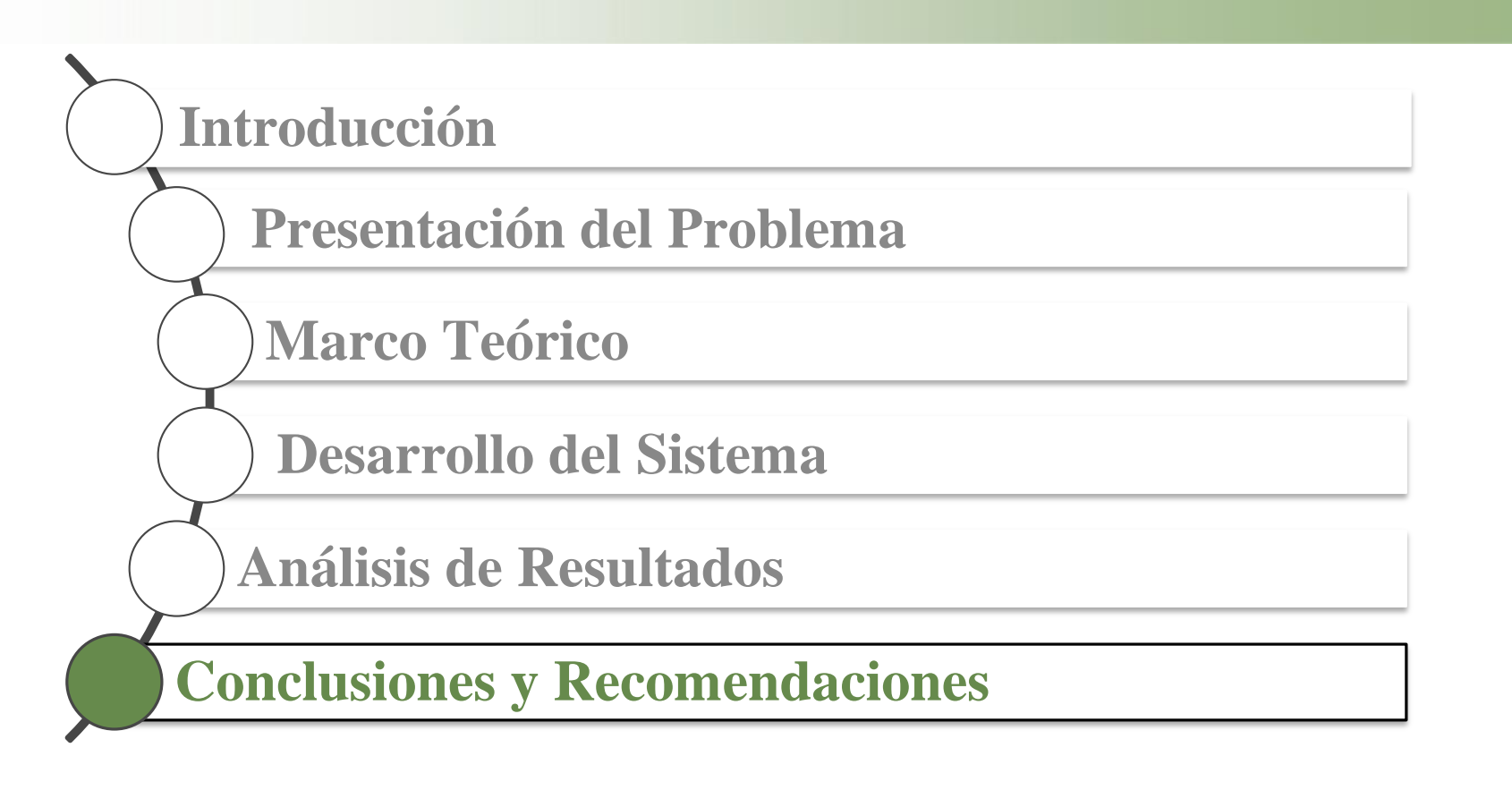

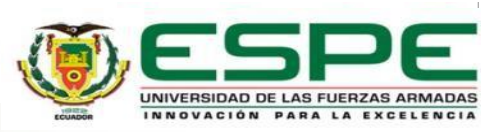

#### **Conclusiones**

Se cumplió con el objetivo de desarrollar un sistema web con metodología DEVOPS utilizando la herramienta JENKINS, para mejorar la gestión de reservas y consultas en línea de los servicios que ofrece SL Laboratorio Clínico y Bacteriológico

El uso de la metodología DevOps permitió tener un desarrollo seguro y eficiente del sistema web, cumpliendo su ciclo de vida y llevando a cabo una correcta planificación y documentación, junto con el uso de herramientas de seguimiento y versiona miento, indicando así al usuario final el proceso del desarrollo del sistema web.

El uso de la modelación C4 resultó de gran importancia para describir la arquitectura del sistema web, este consiste en un conjunto de diagramas jerárquicos que ayudó a la comprensión, construcción y funcionamiento en los diferentes niveles de abstracción, cada uno útil para el entendimiento de cada audiencia.

El sistema web se desplegó con éxito cumpliendo con el ciclo de vida DevOps, logrando obtener una excelente acogida por los usuarios externos e internos del Laboratorio clínico tanto en su funcionalidad, apariencia y seguridad

Gracias a las encuestas elaboradas en la etapa inicial y final, se logró comprobar la gran aceptación y acogida por parte del personal y clientes de SL Laboratorio Clínico & Bacteriológico

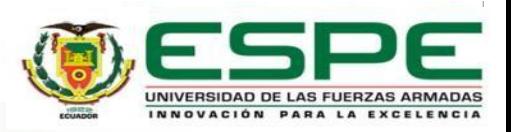

#### **Recomendaciones**

Se recomienda el uso de la metodología DevOps debido a que este aporta la eficiencia y la flexibilidad, además acaba con las barreras entre los profesionales del desarrollo y de las operaciones para así tener un producto de software de mayor calidad y fiabilidad.

Se recomienda la utilización de un repositorio en la nube para el tema de versiona miento de código, ya que ayudara a integrar de una manera más fácil y óptima todo el flujo de integración continua y entrega continua.

Se recomienda que al conectar Jenkins con un servidor exterior, realizarlo vía una conexión ssh, ya que es más segura y nos genera un archivo. pem que solo un cliente puede tener y así no compromete la conexión del cliente (Jenkins) con el servidor de producción o desarrollo.

Se recomienza que al utilizar Jenkins tener en cuenta que ya existen muchos plugins que podemos instalarlos y utilizarlos, así como la extensa documentación que existe, siempre consultar en la documentación oficial para no instalar plugins innecesarios o que a su vez consuma espacio en el servidor de Jenkins.

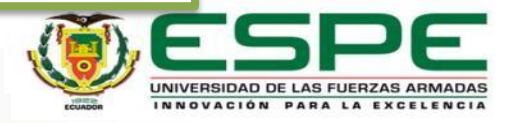

# **Gracias por su atención**

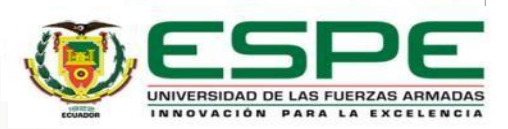

# **¿Preguntas?**

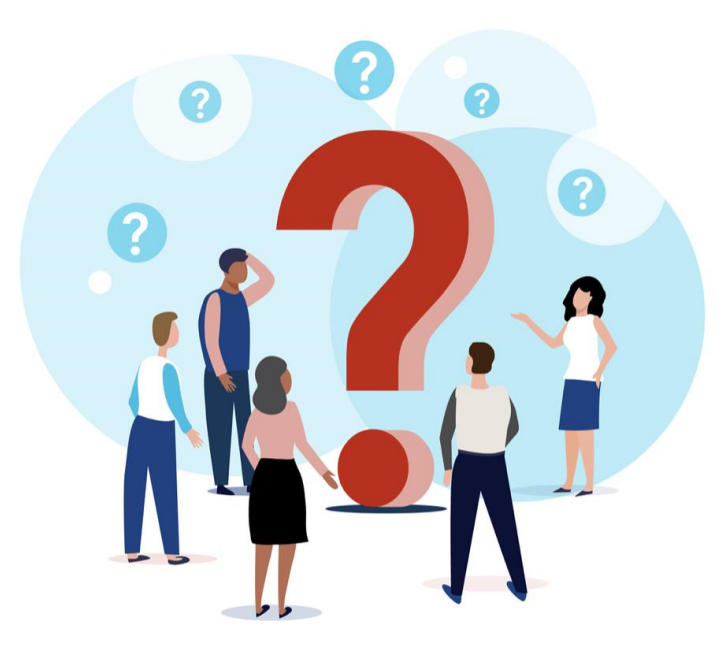

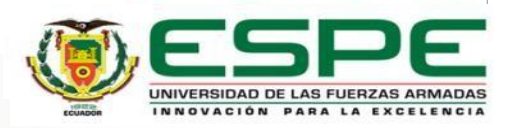